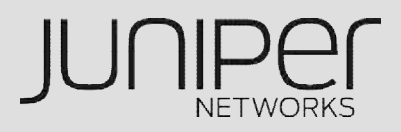

# UTM

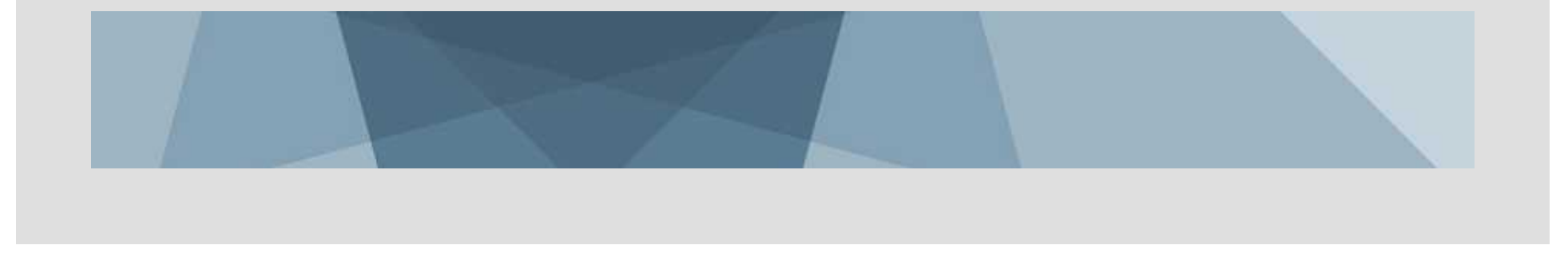

## SRX UTM

- **Express AV** , AV
- Full AV HTTP, FTP, SMTP, POP, IMAP AV (ScreenOS )
- WF 40 URL
- $\blacksquare$  WF URL
- $IP$
- $\blacksquare$
- $\blacksquare$
- **DLP** (Data Loss Prevention)
- $\blacksquare$

/

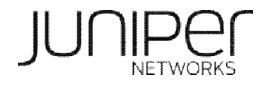

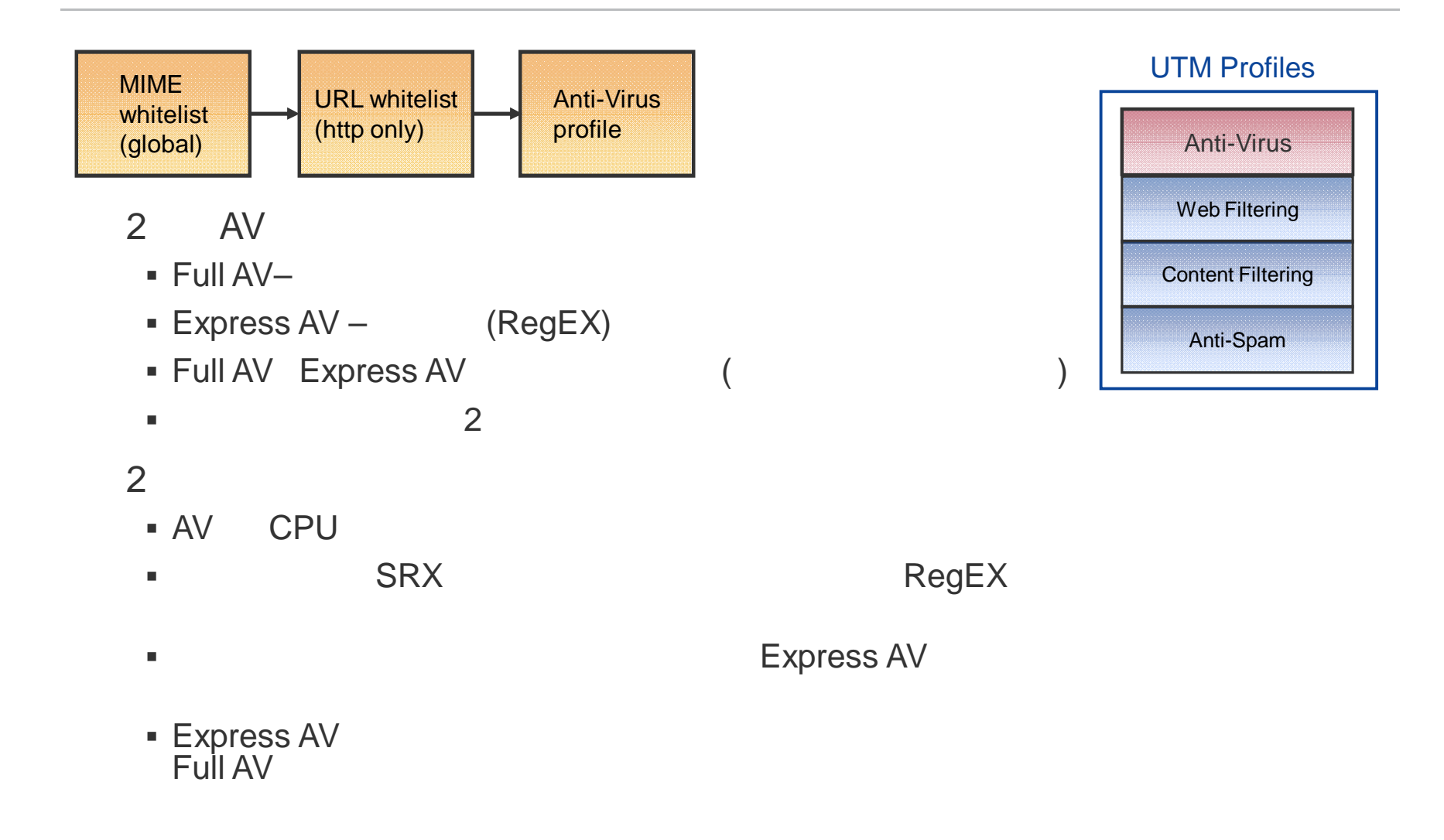

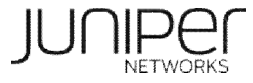

## FULL AV VS. EXPRESS AV <1>

- **Express AV** Full AV
- **Express AV 1** Full AV 45

Express AV 80MB RAM FLASH 10MB

### Full AV Express AV

**Express AV**  $\blacksquare$ 

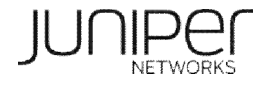

### FULL AV VS. EXPRESS AV <2>

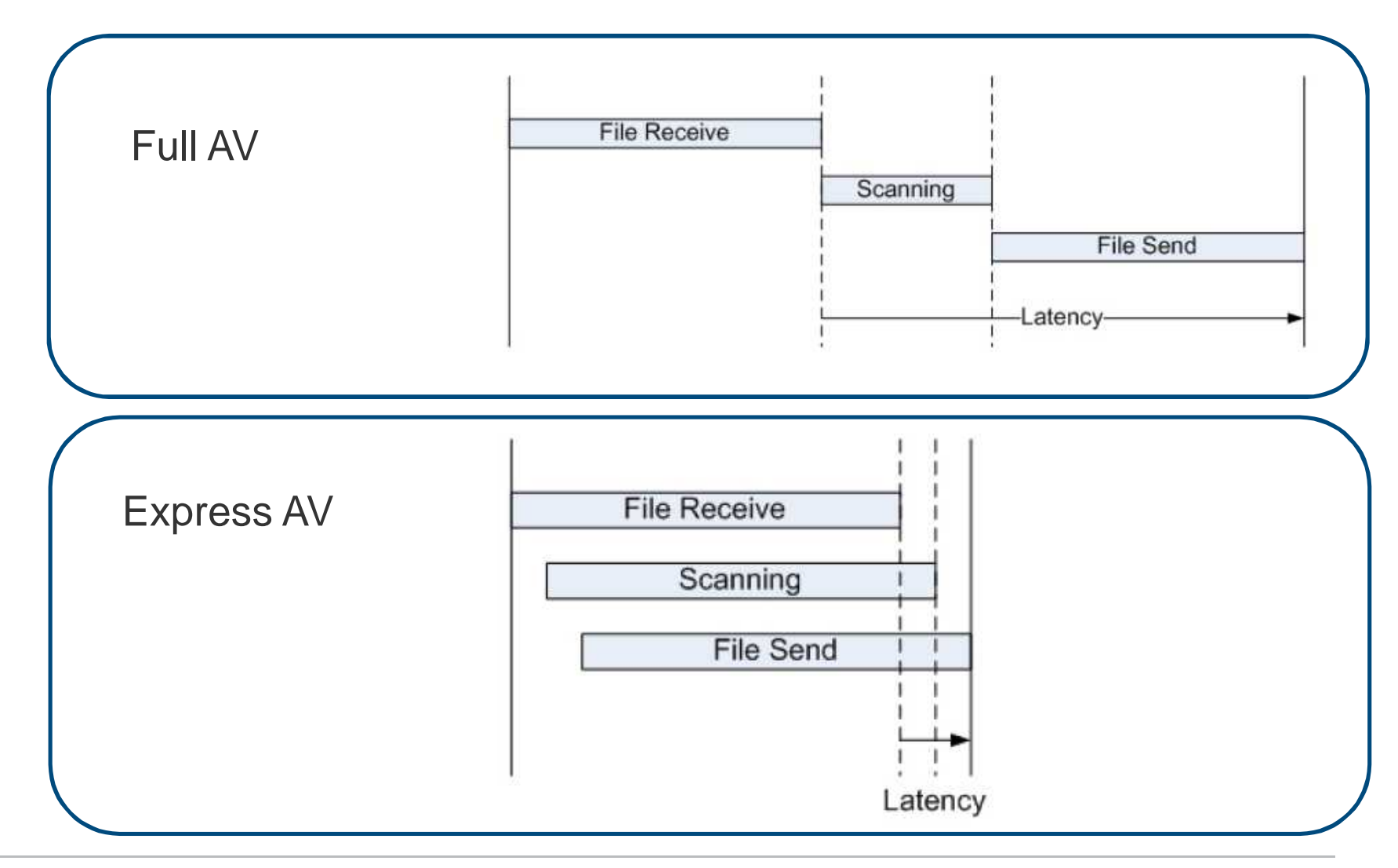

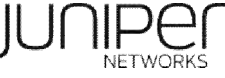

## **FULL AV & EXPRESS AV**

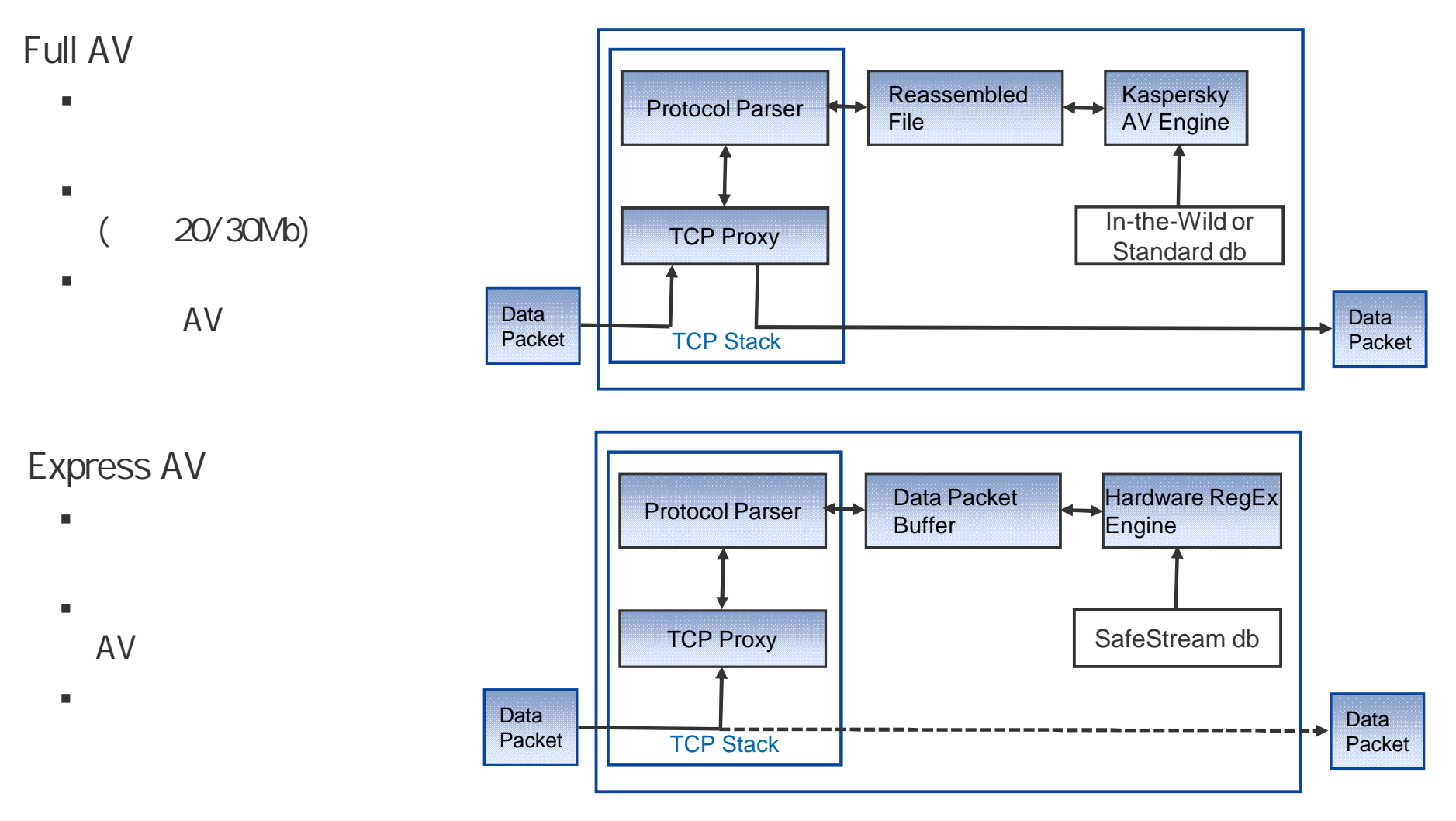

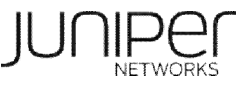

## **EXPRESS AV /**

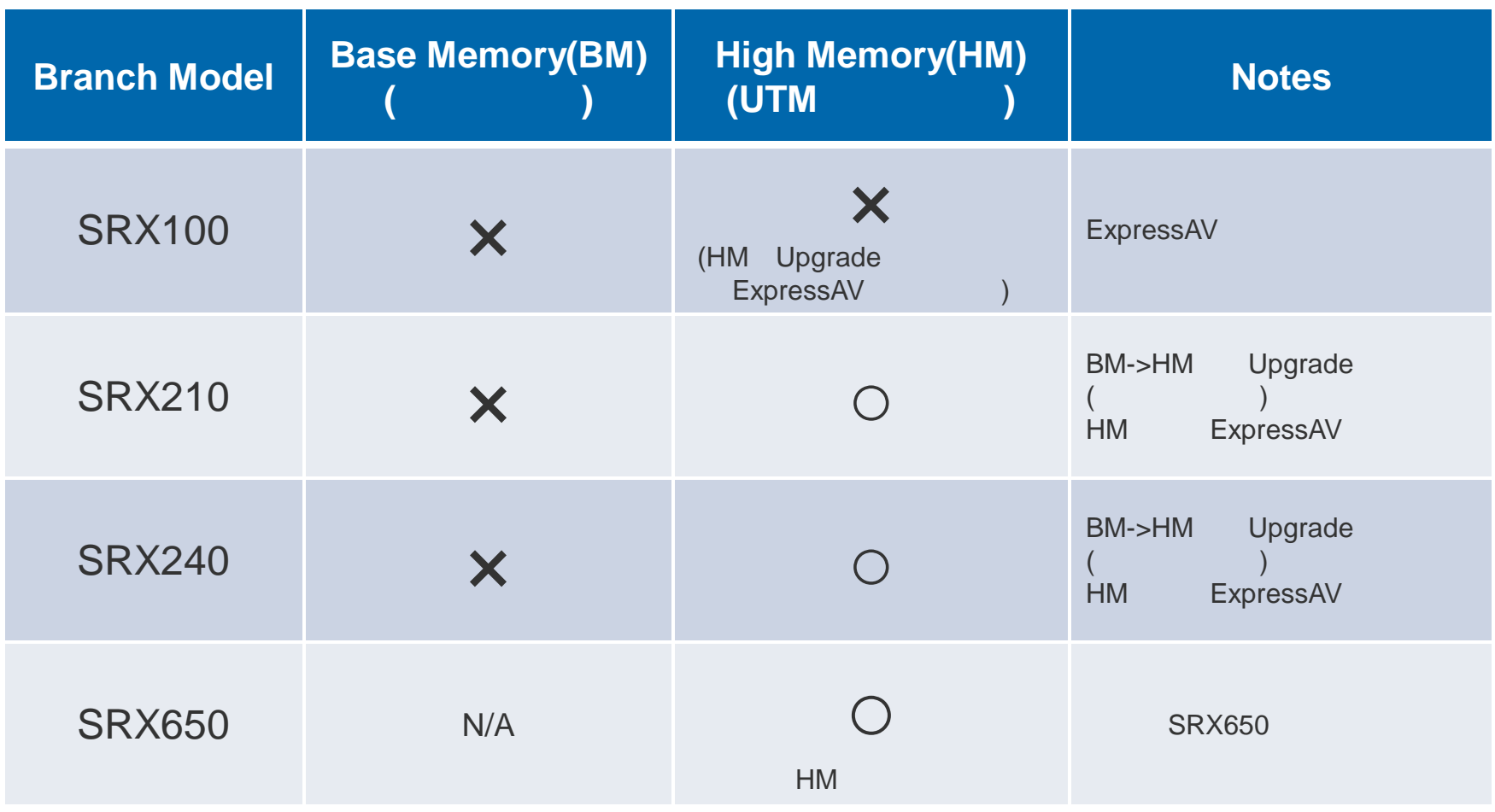

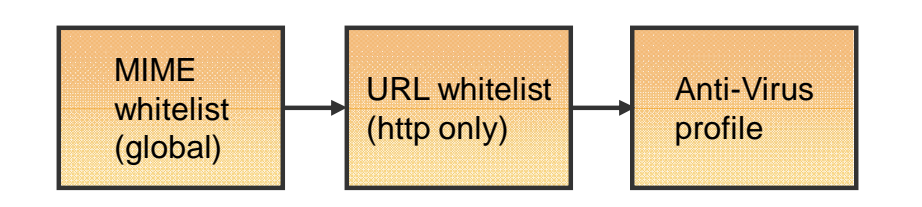

#### URL

#### MIME

- **text/html**
- **text/css**
- audio/
- video/
- image/
- application/pdf
- **application/x-director**

#### UTM Profiles

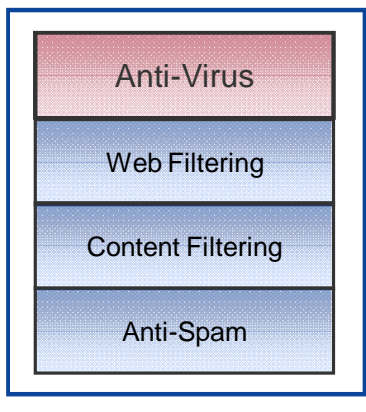

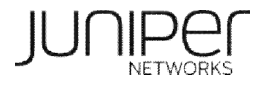

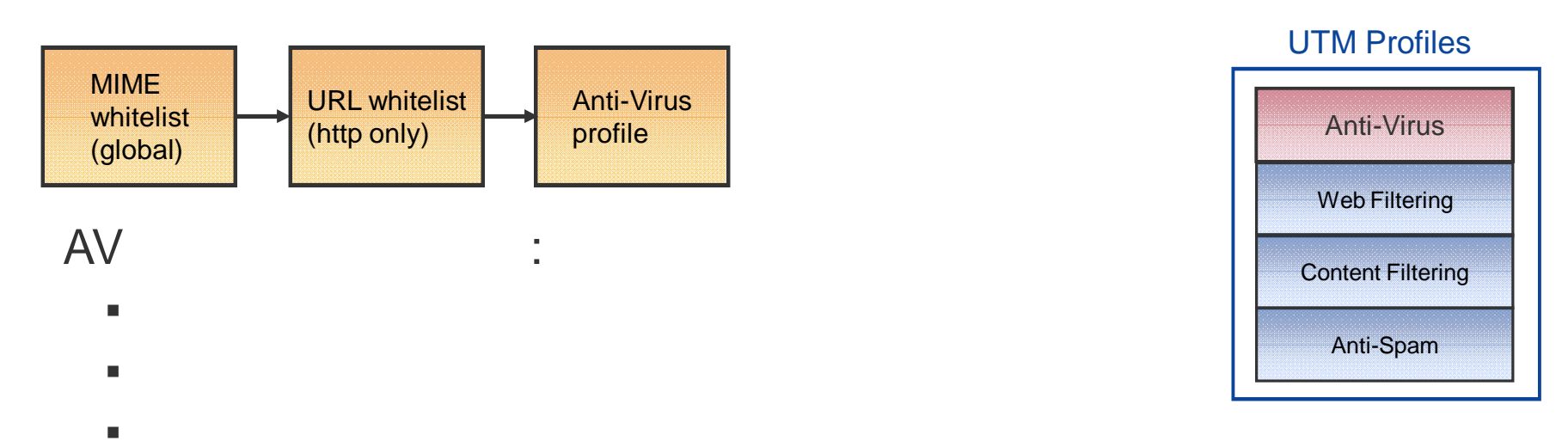

 $\blacksquare$ 

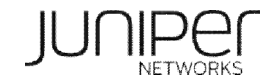

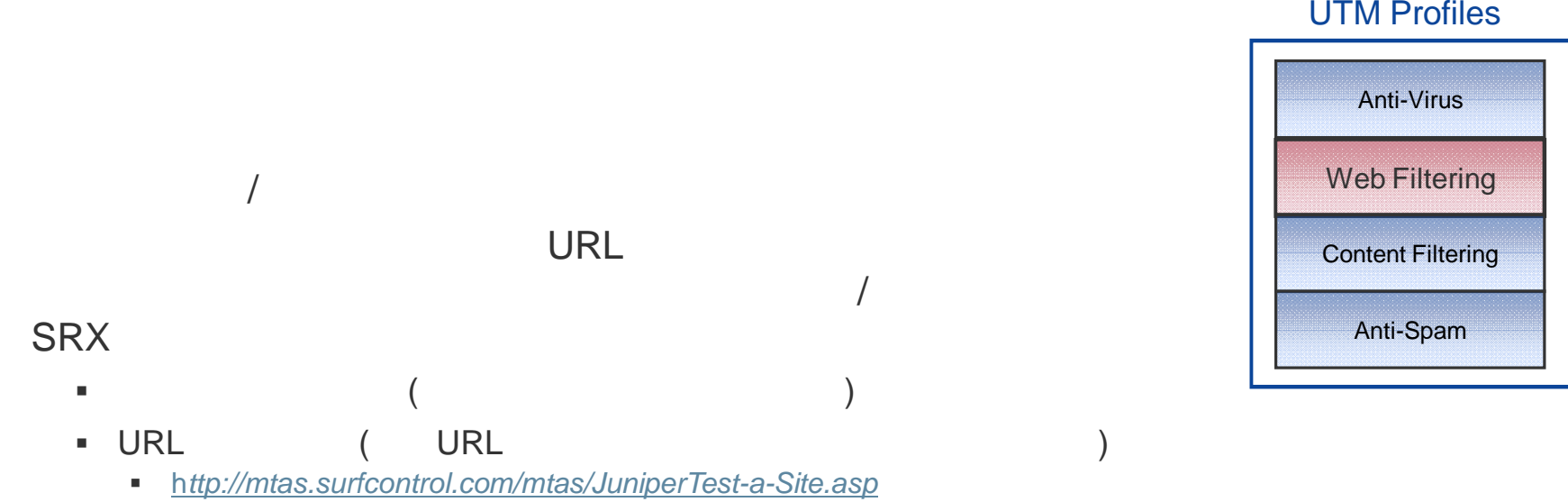

#### UTM Profiles

2

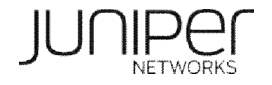

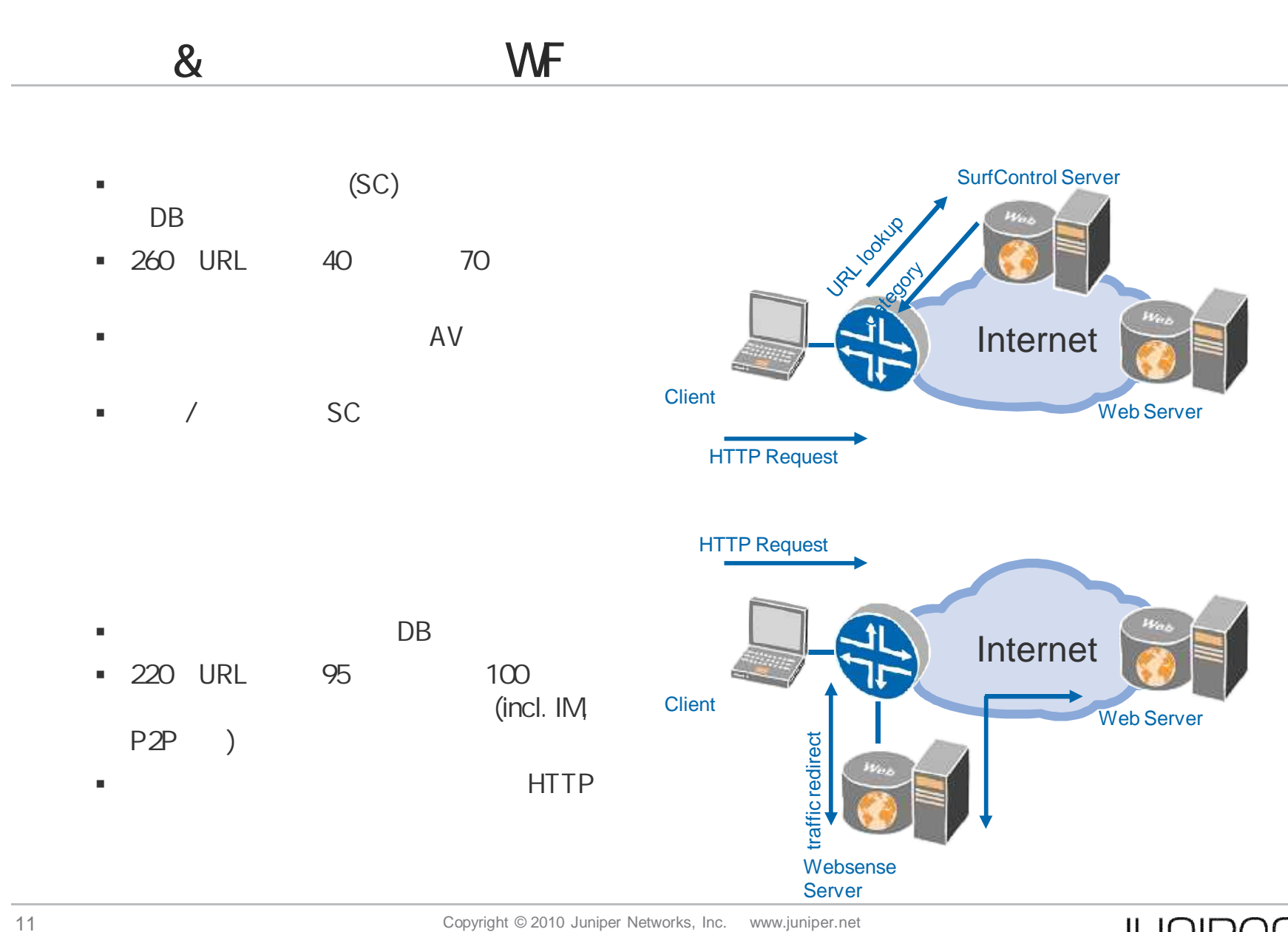

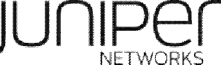

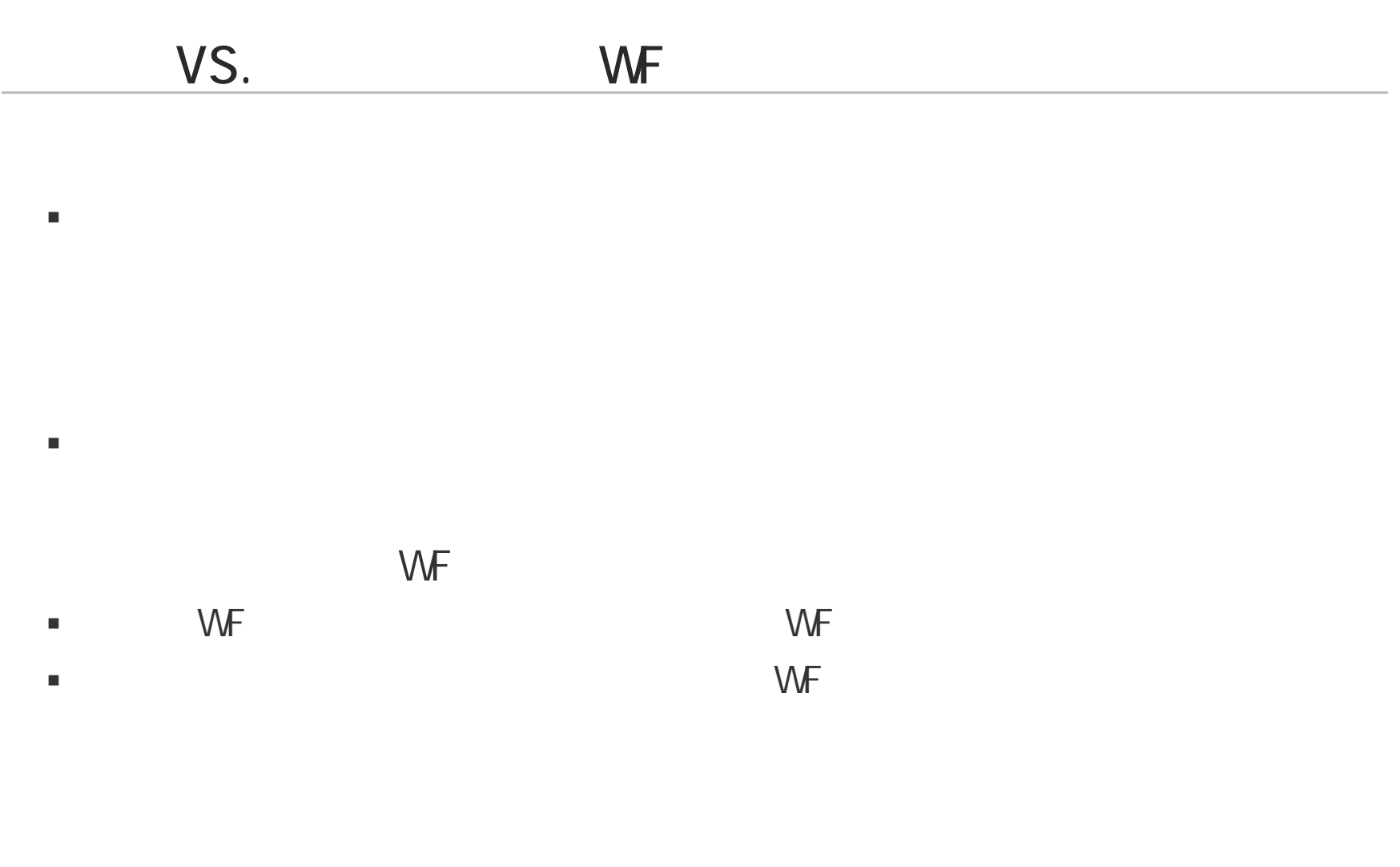

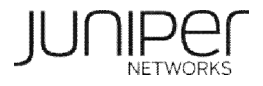

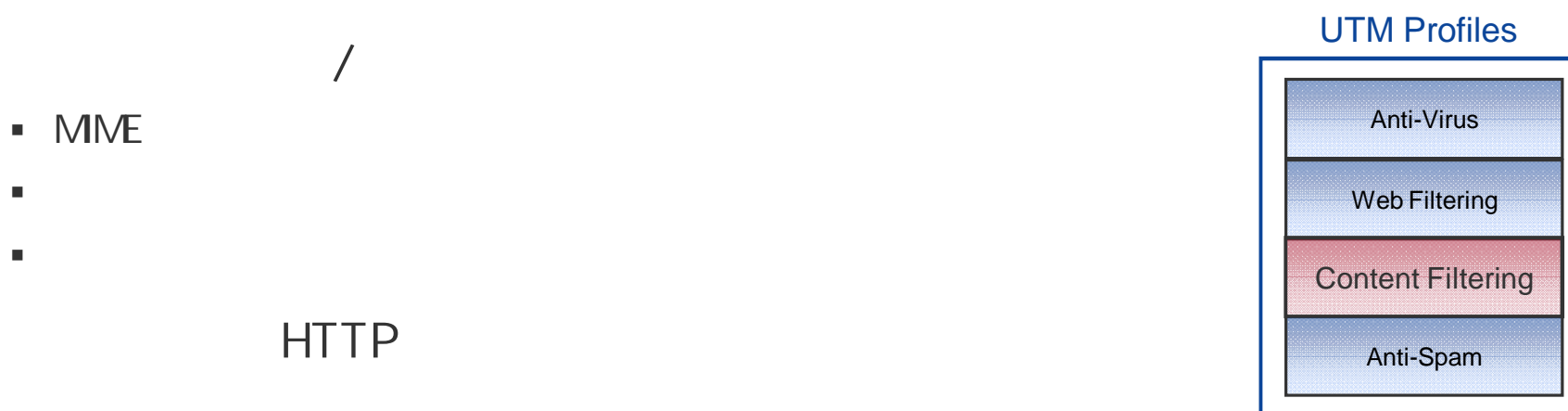

- JAVA
- ActiveX
- Cookies
- $ZIP$
- $EXE$

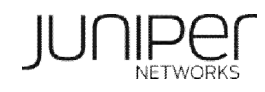

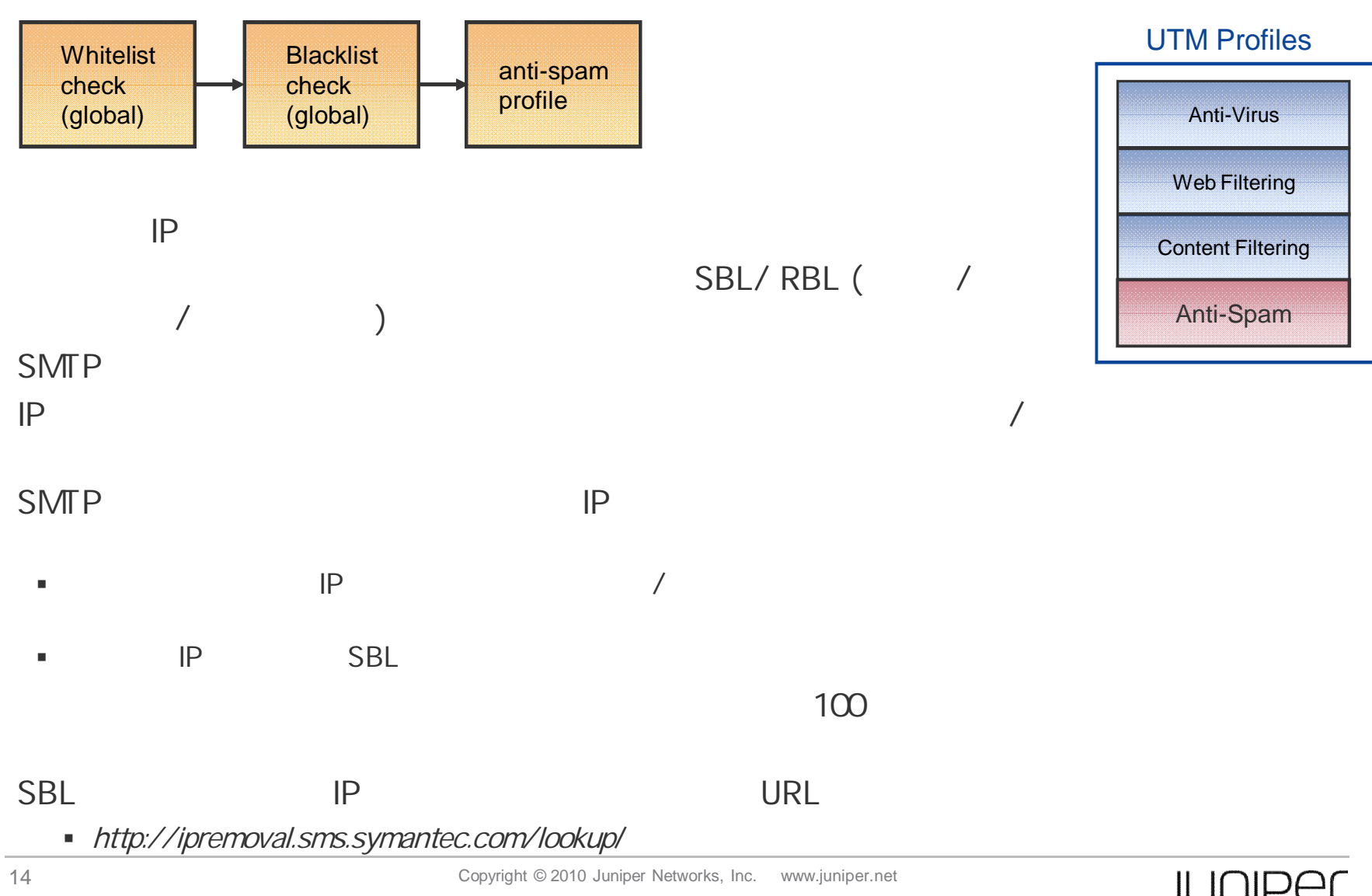

NETWORKS

### DROP

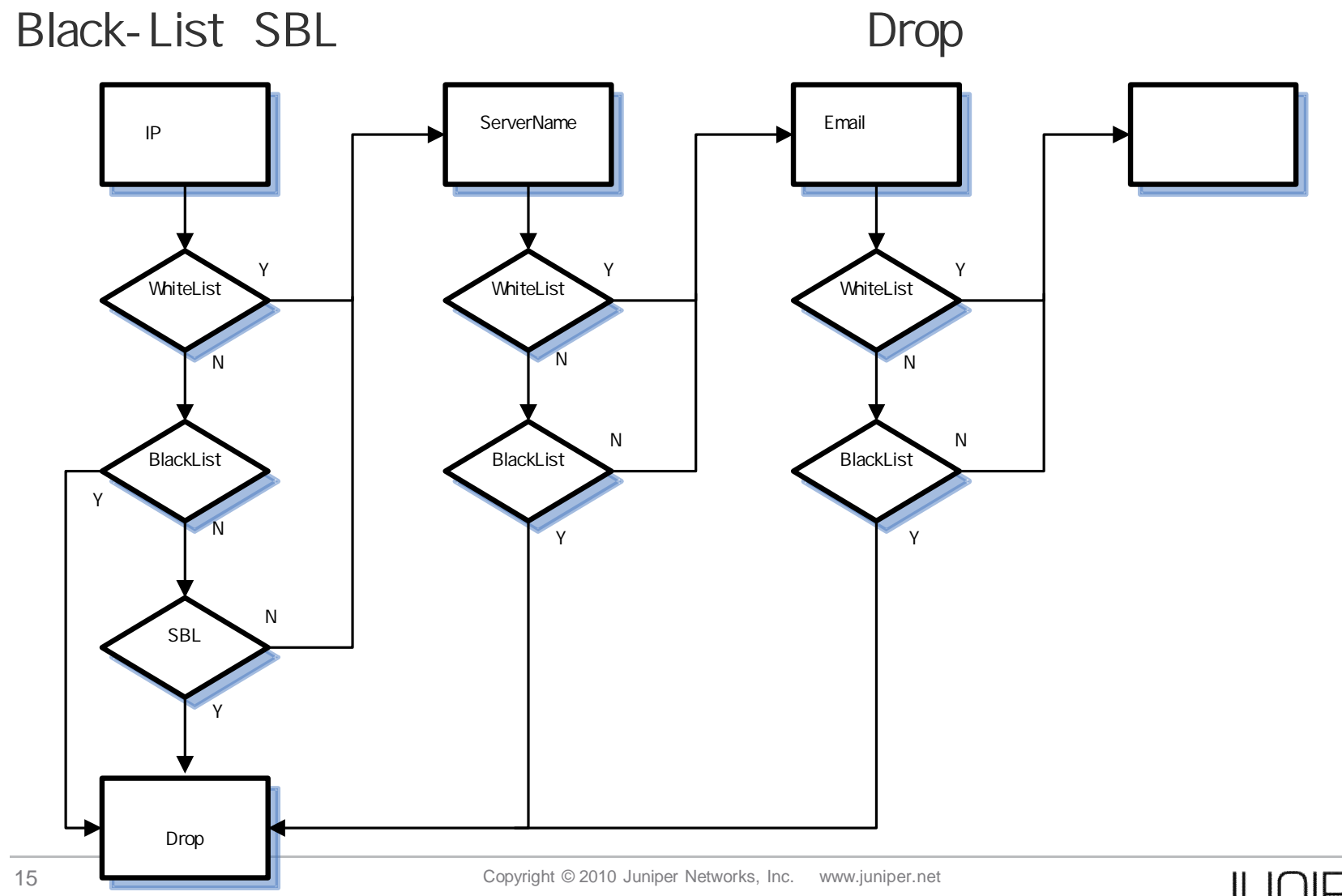

JUNIPET

### TAG

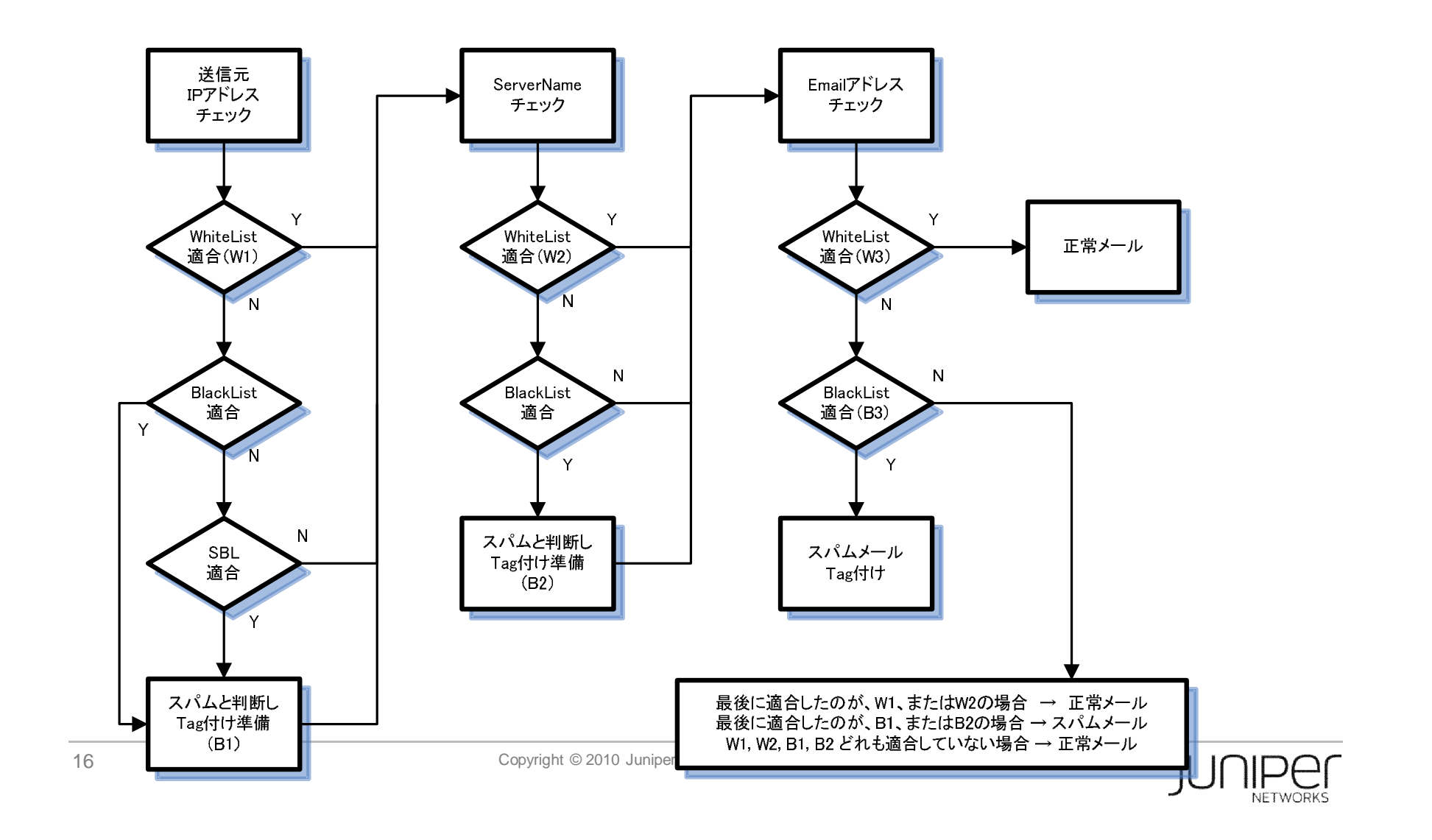

### UTM

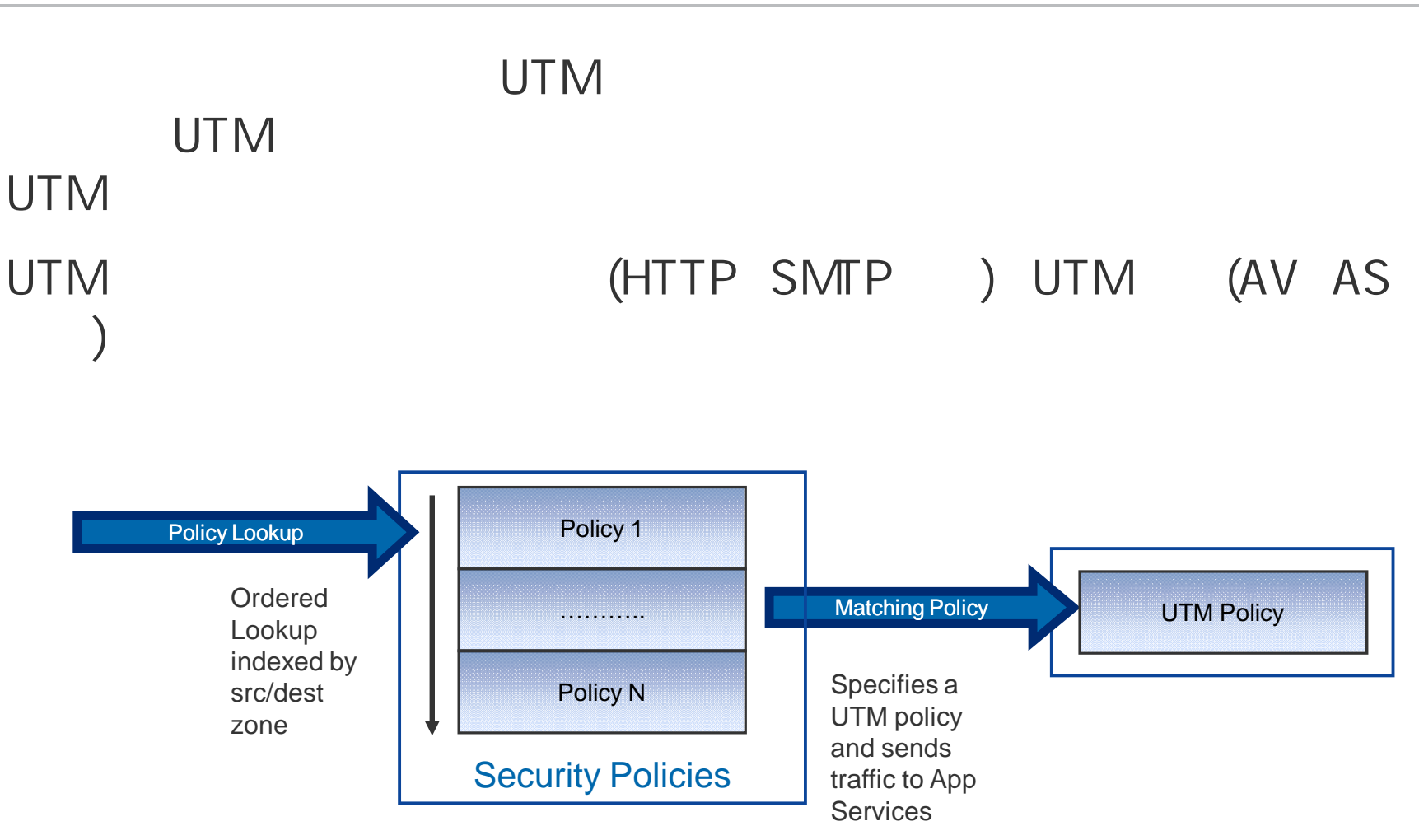

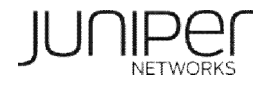

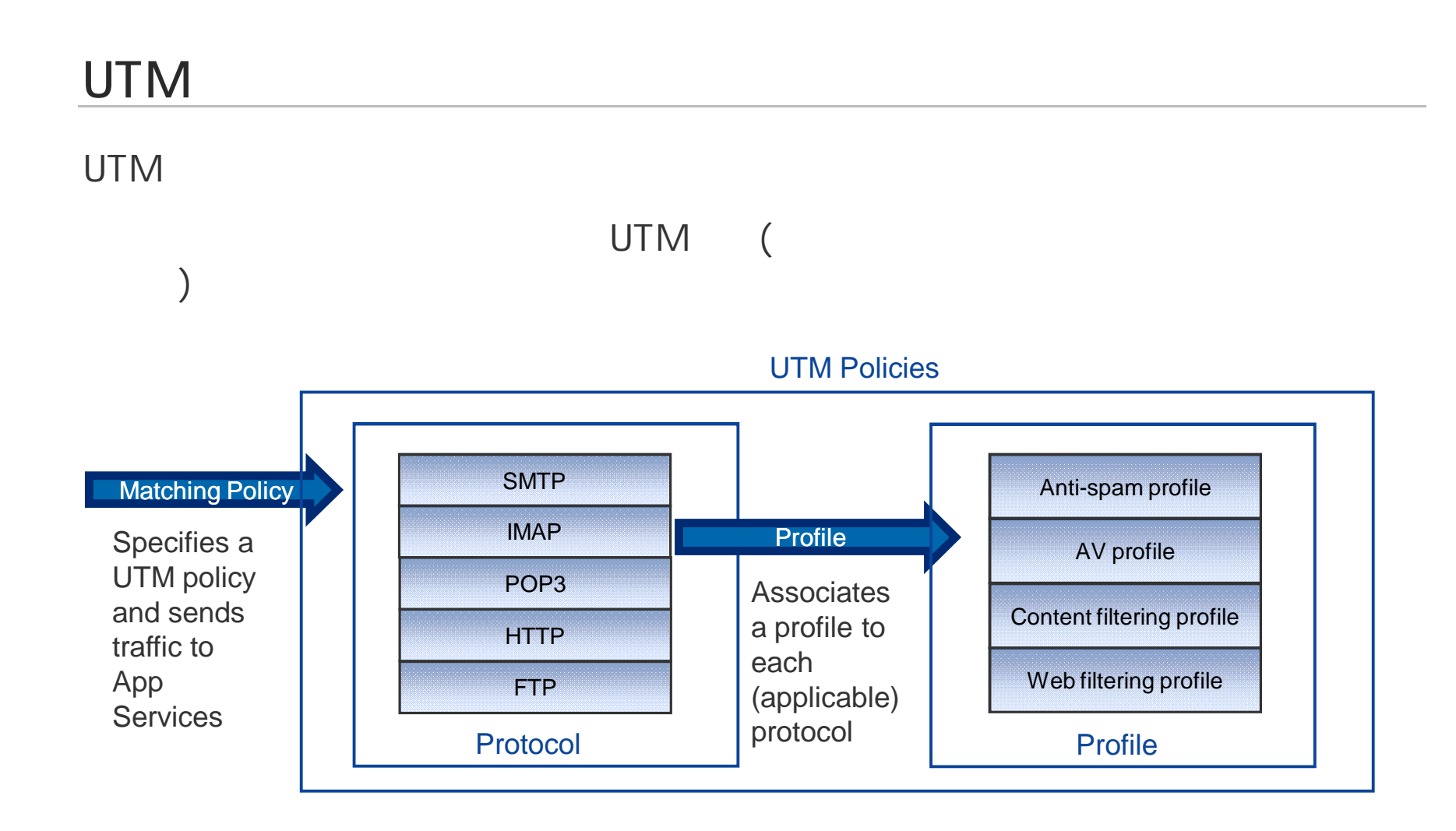

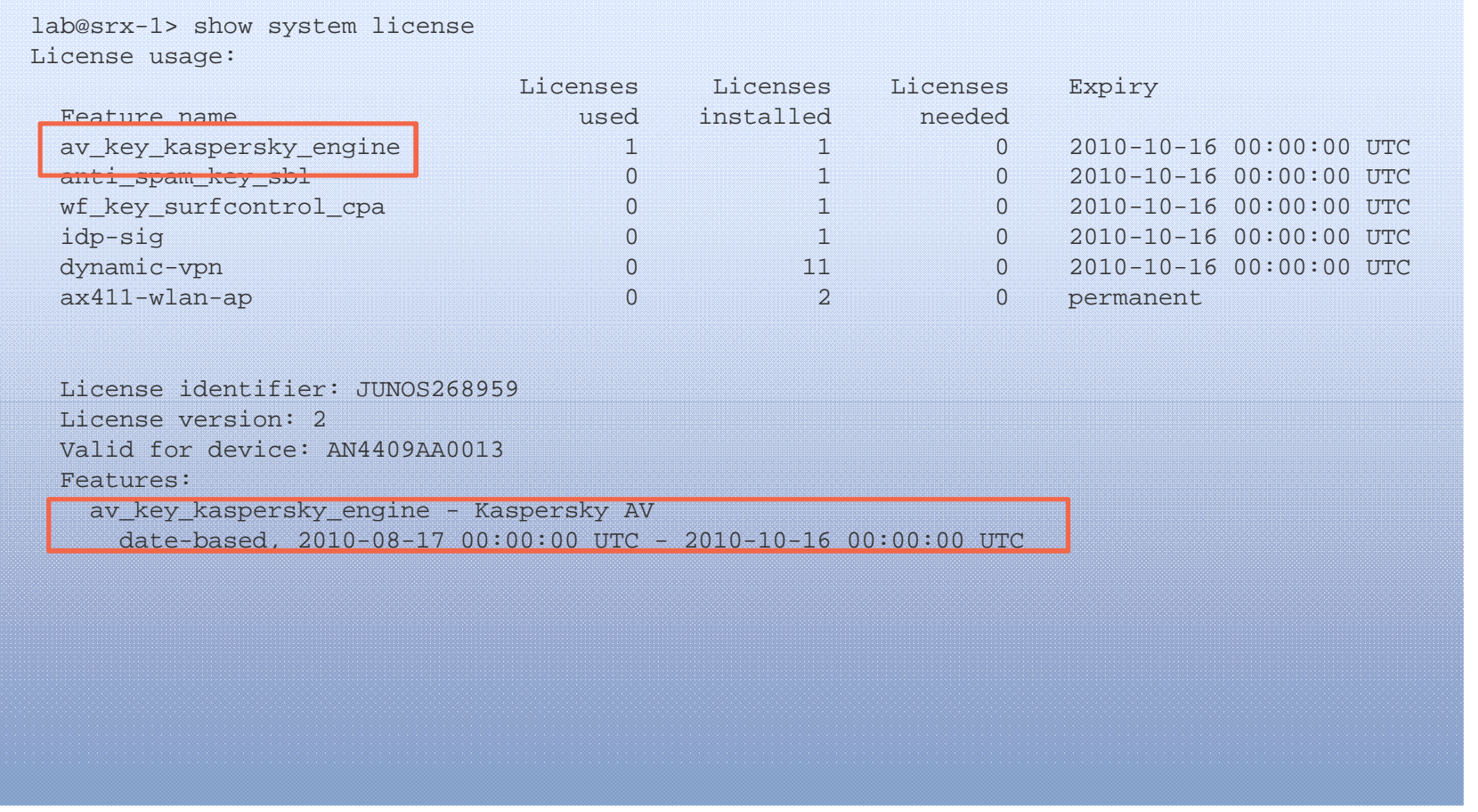

### $\langle$   $>$

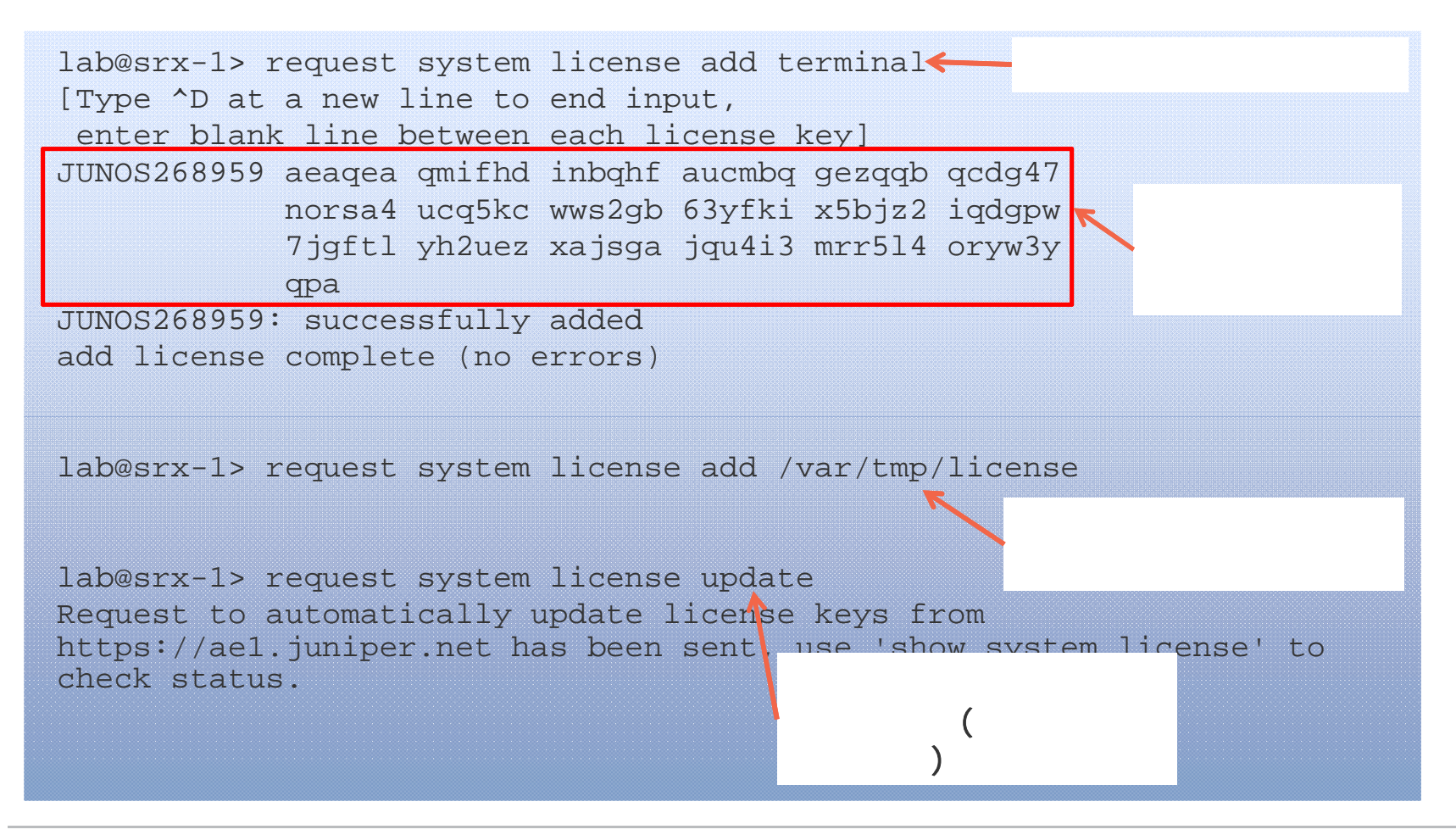

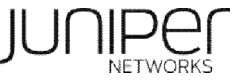

### AV

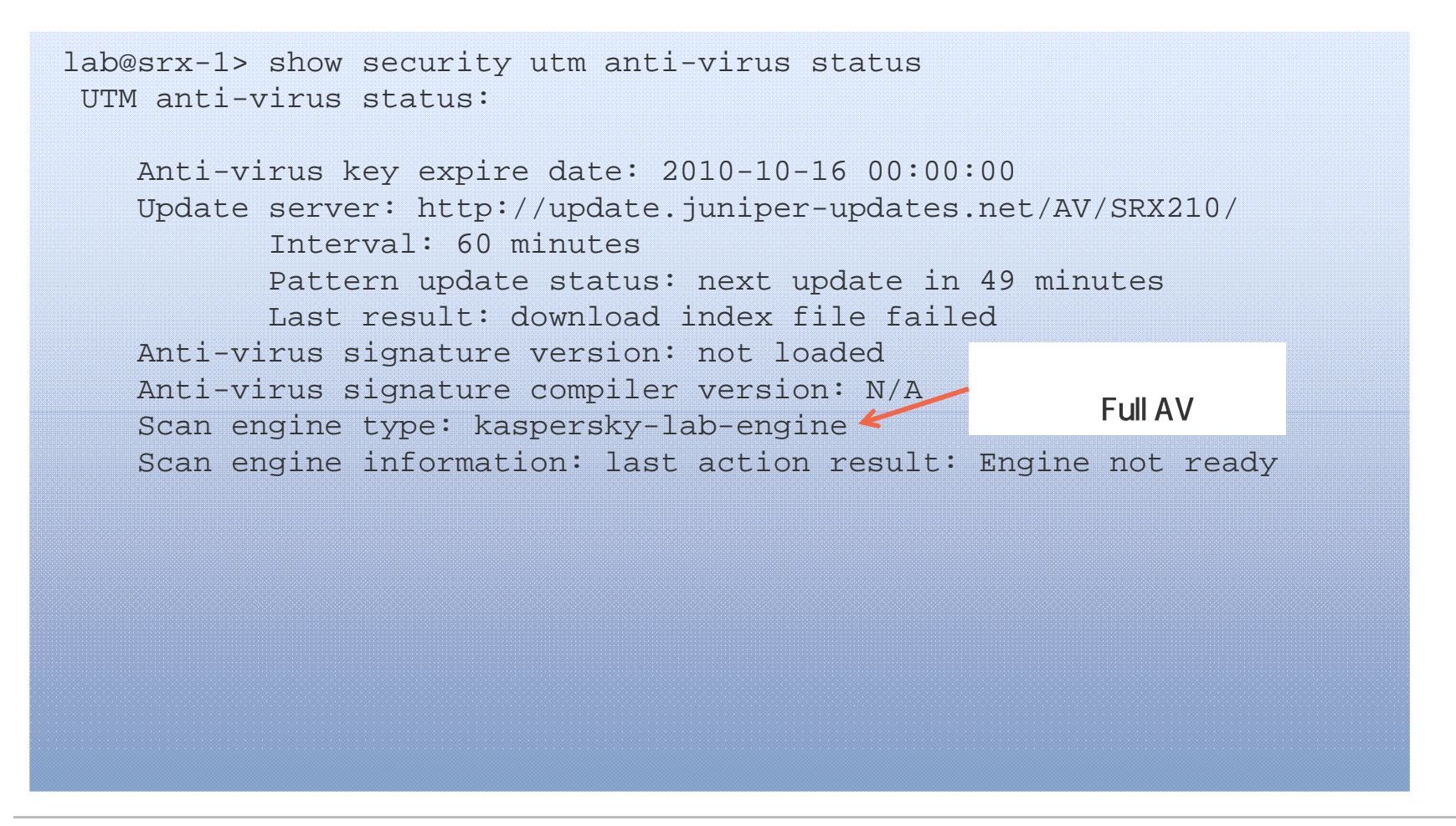

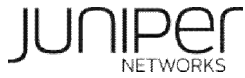

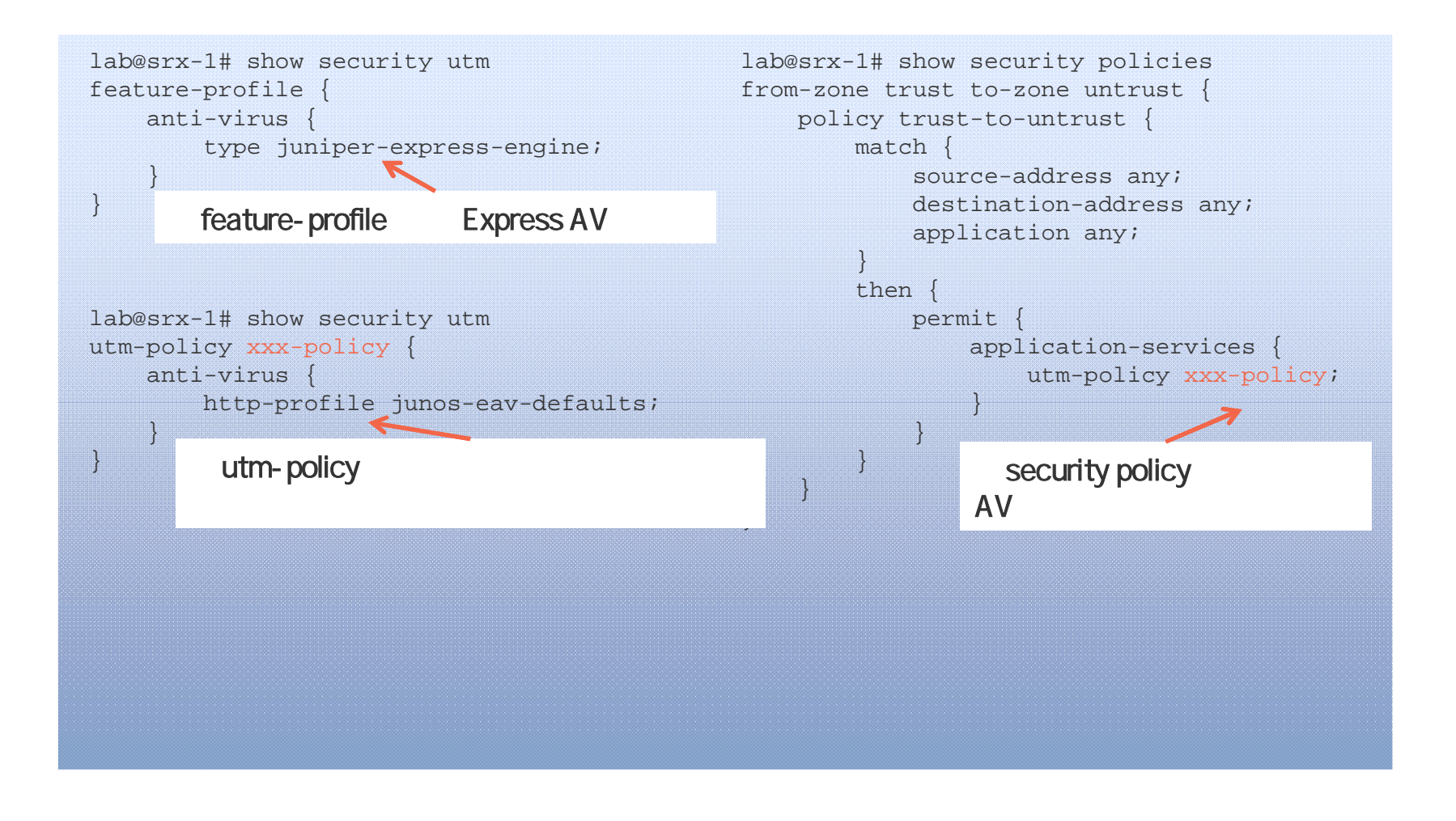

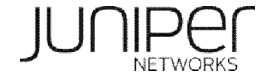

lab@srx-1> request security utm anti-virus juniper-express-engine pattern-update Anti-virus update request results: av\_mgr: pattern updater 2471 is started, downloading from http://update.juniper-updates.net/EAV/SRX210/.

lab@srx-1> show security utm anti-virus status UTM anti-virus status:

Anti-virus key expire date: 2010-10-16 00:00:00 Update server: http://update.juniper-updates.net/EAV/SRX210/ Interval: 1440 minutes Pattern update status: next update in 1439 minutes Last result: already have latest database Anti-virus signature version: 071710\_01 Anti-virus signature compiler version: NLML7> compiler sdk version 2.3 Scan engine type: juniper-express-engine Scan engine information: No error

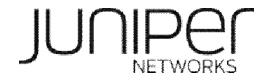

#### lab@srx-1> show system license License usage: Licenses Licenses Licenses Expiry Feature name used installed needed av\_key\_kaspersky\_engine 1 1 0 2010-10-16 00:00:00 UTC  $0$  1 0 2010-10-16 00:00:00 UTC wf\_key\_surfcontrol\_cpa 0 0 1 0 2010-10-16 00:00:00 UTC  $\frac{1}{10}$  0  $\frac{2010-10-16}{00:00:00}$  UTC dynamic-vpn 0 11 0 2010-10-16 00:00:00 UTC ax411-wlan-ap 0 2 0 permanent License identifier: JUNOS268961 License version: 2 Valid for device: AN4409AA0013 Features: wf\_key\_surfcontrol\_cpa - Web Filtering date-based, 2010-08-17 00:00:00 UTC - 2010-10-16 00:00:00 UTC

 $\left(\begin{array}{cc} 0 & 0 \end{array}\right)$ 

## $($  )  $-1$

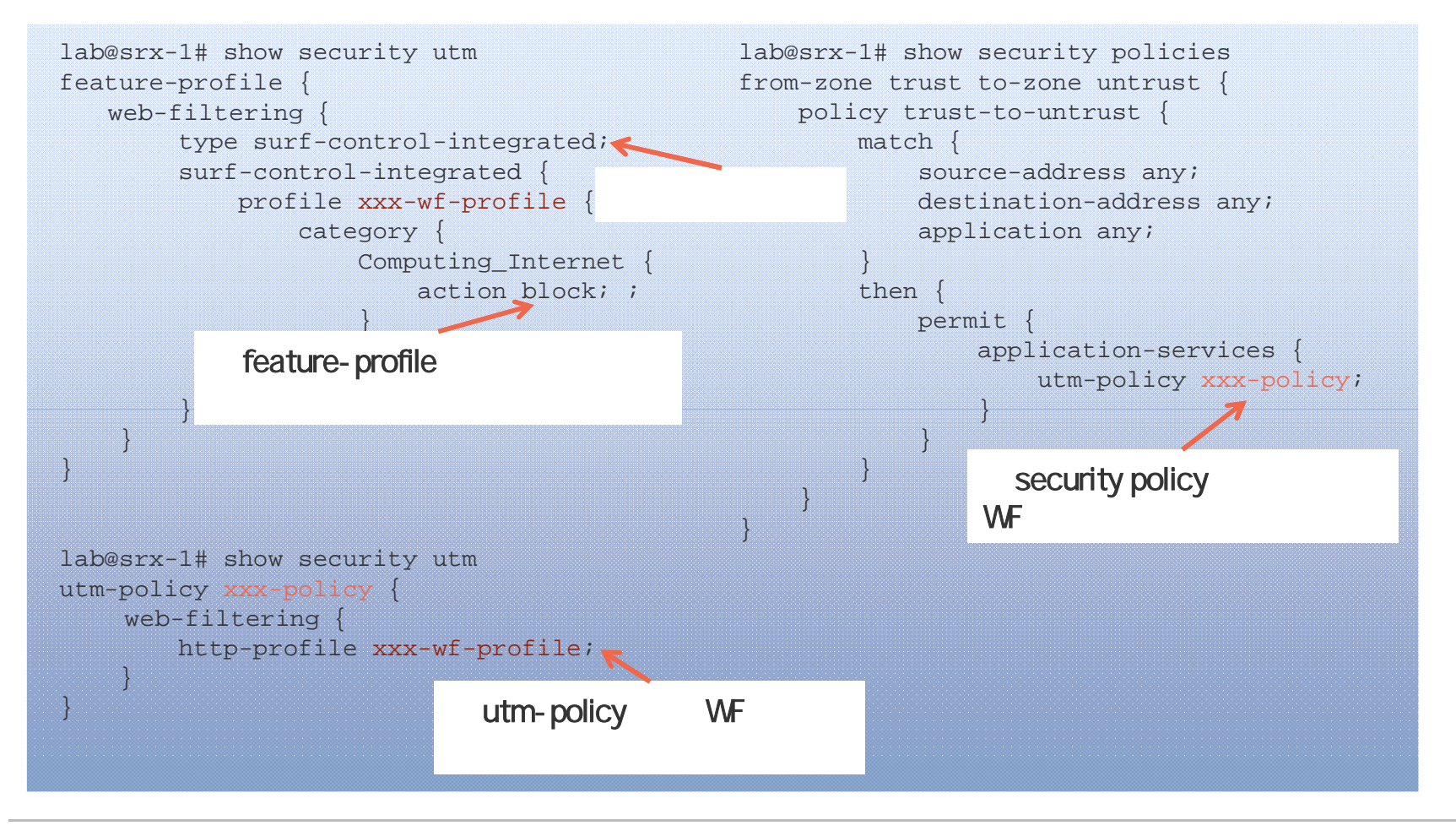

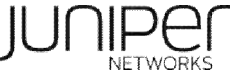

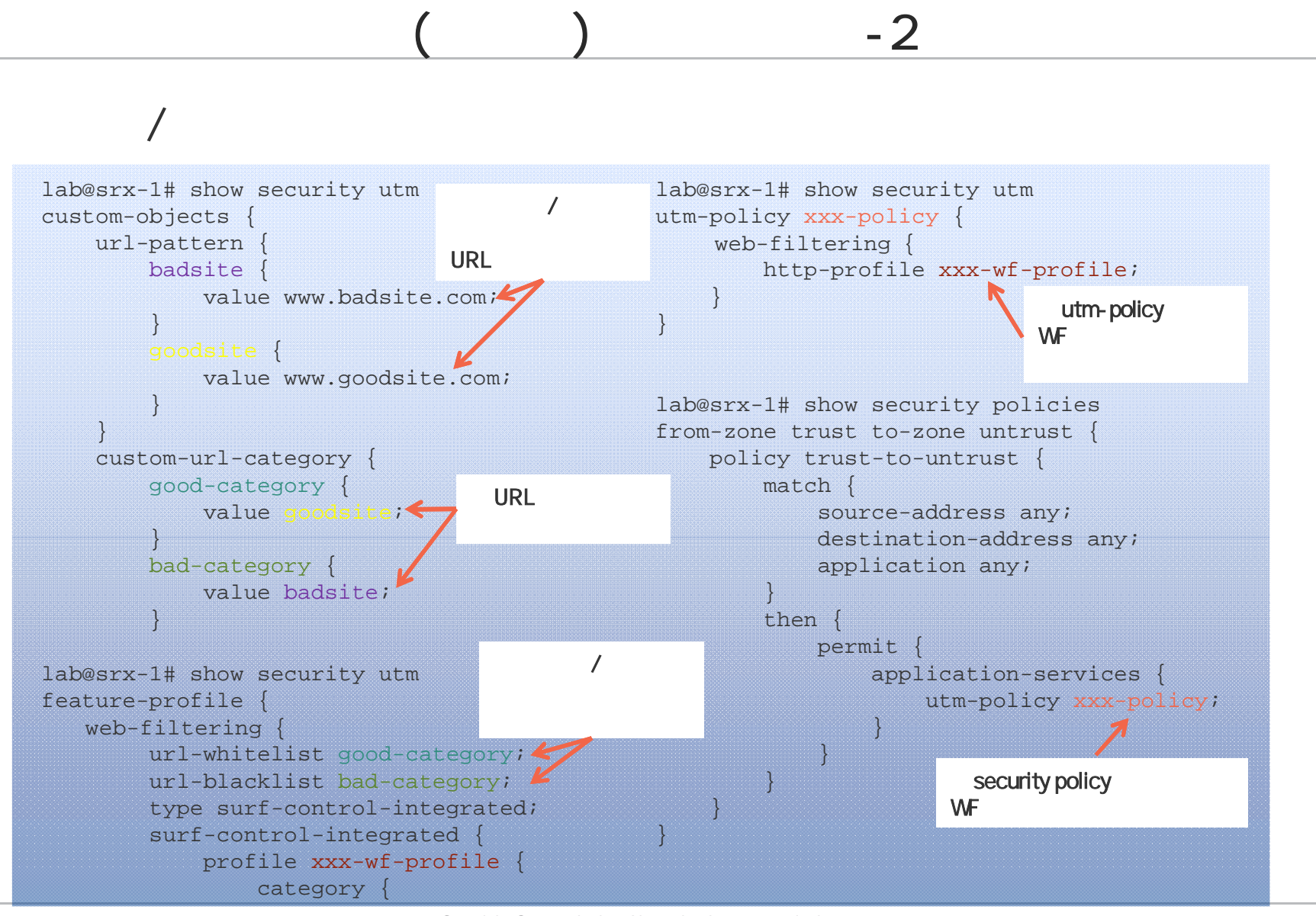

26 Copyright © 2010 Juniper Networks, Inc. www.juniper.net

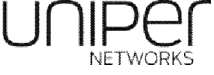

#### lab@srx-1# show security utm web-filtering status UTM web-filtering status: Server status: SC-CPA server up [edit] lab@srx-1# show security utm web-filtering statistics UTM web-filtering statistics: Total requests: 0 white list hit: 0 Black list hit: 0 Oueries to server: 0 Server reply permit: 0 Server reply block: 0 Custom category permit: 0 Custom category block: 0 Cache hit permit: 0 Cache hit block: 0 Web-filtering sessions in total: 4000 Web-filtering sessions in use: 0 Fall back:  $log-and-permit$  block  $\mathsf{Default}$  0 0 Timeout 0 0 Connectivity 0 0 Too-many-requests and the contract of the contract of the contract of the contract of the contract of the contract of  $\sim$  0

 $\left(\begin{array}{cc} 0 & 0 \end{array}\right)$ 

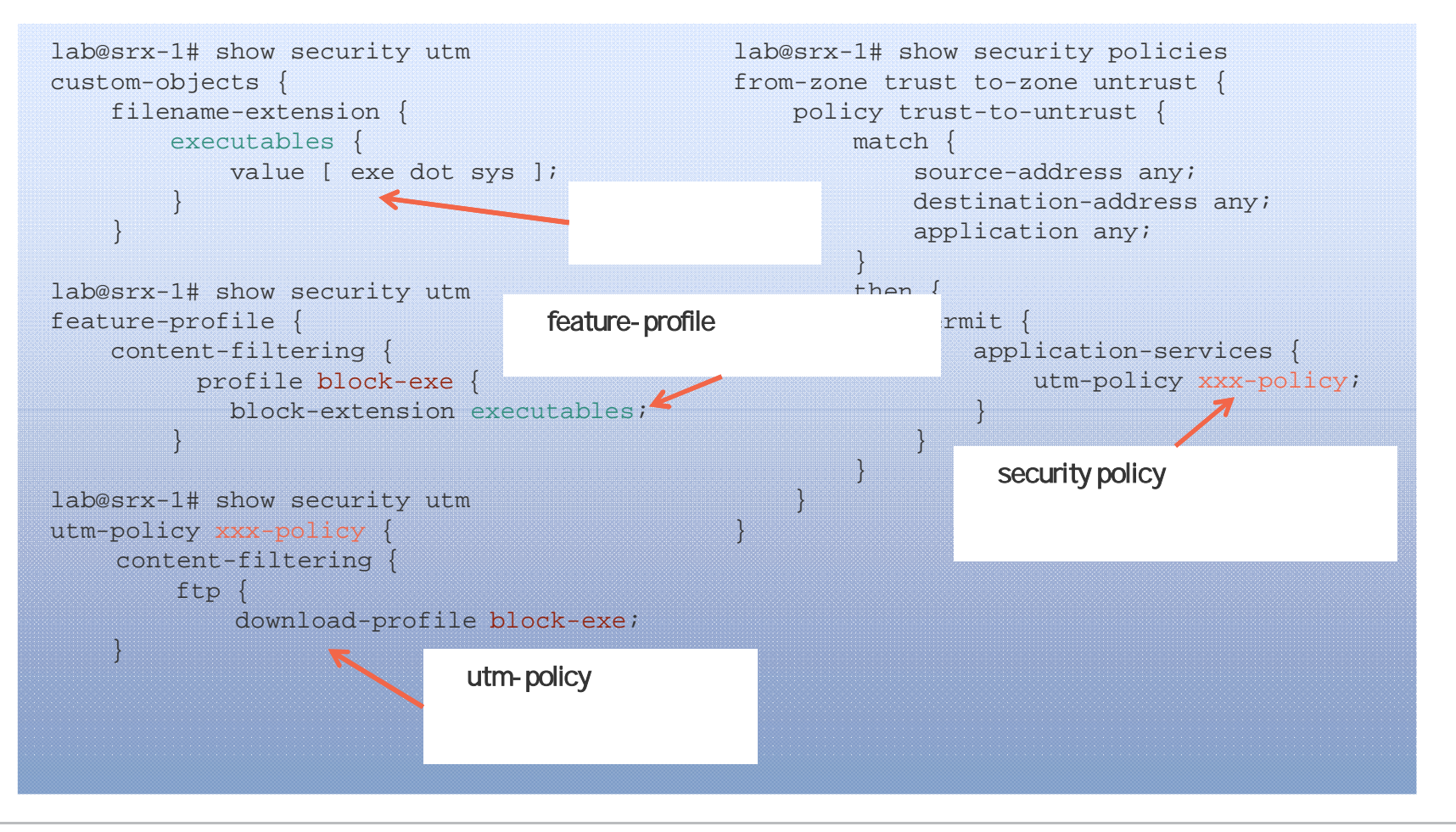

 $-1$ 

28 Copyright © 2010 Juniper Networks, Inc. www.juniper.net

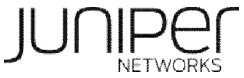

### $-2$

#### FTP

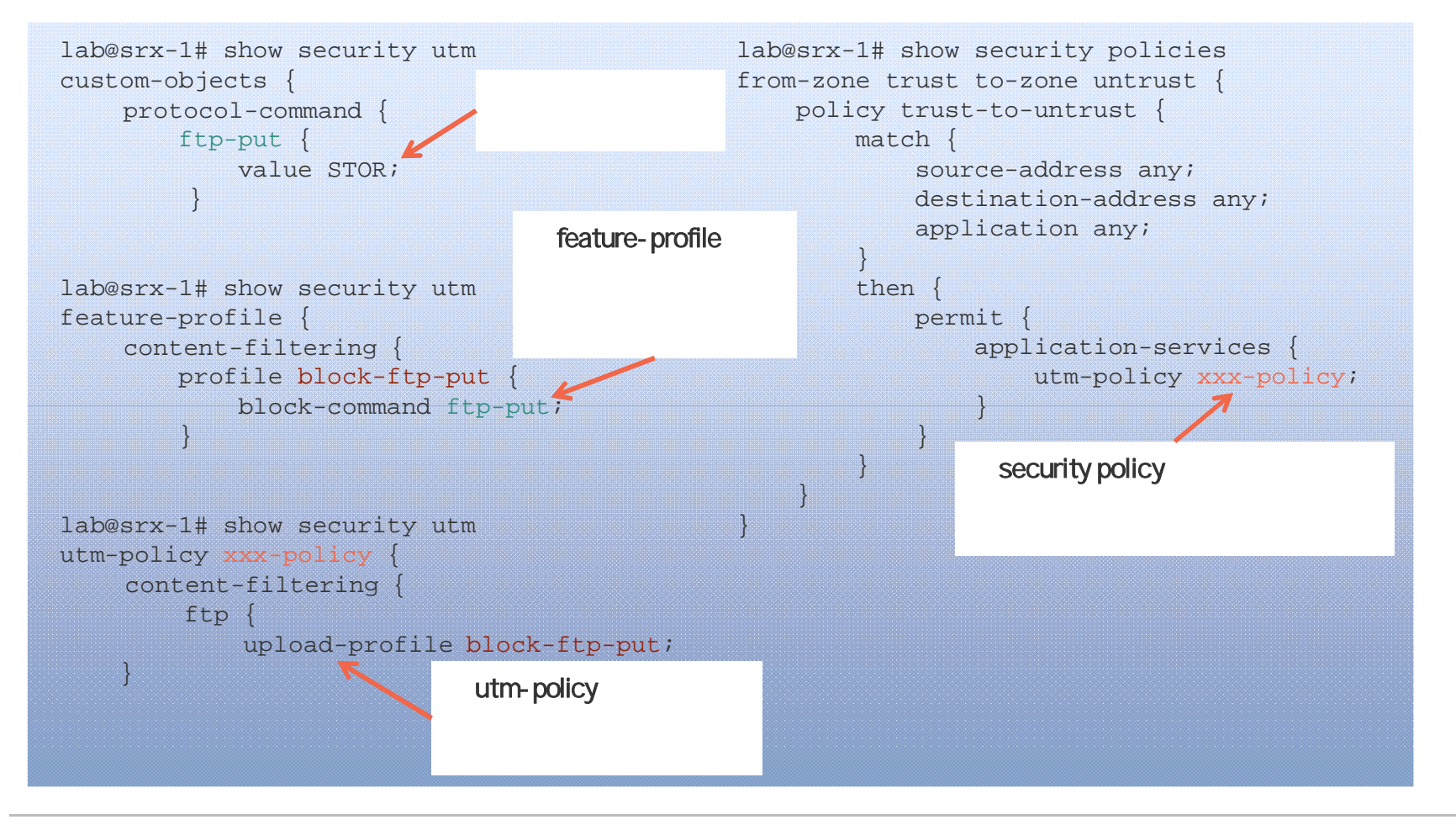

29 Copyright © 2010 Juniper Networks, Inc. www.juniper.net

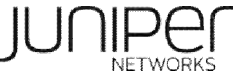

### $-3$

#### ActiveX

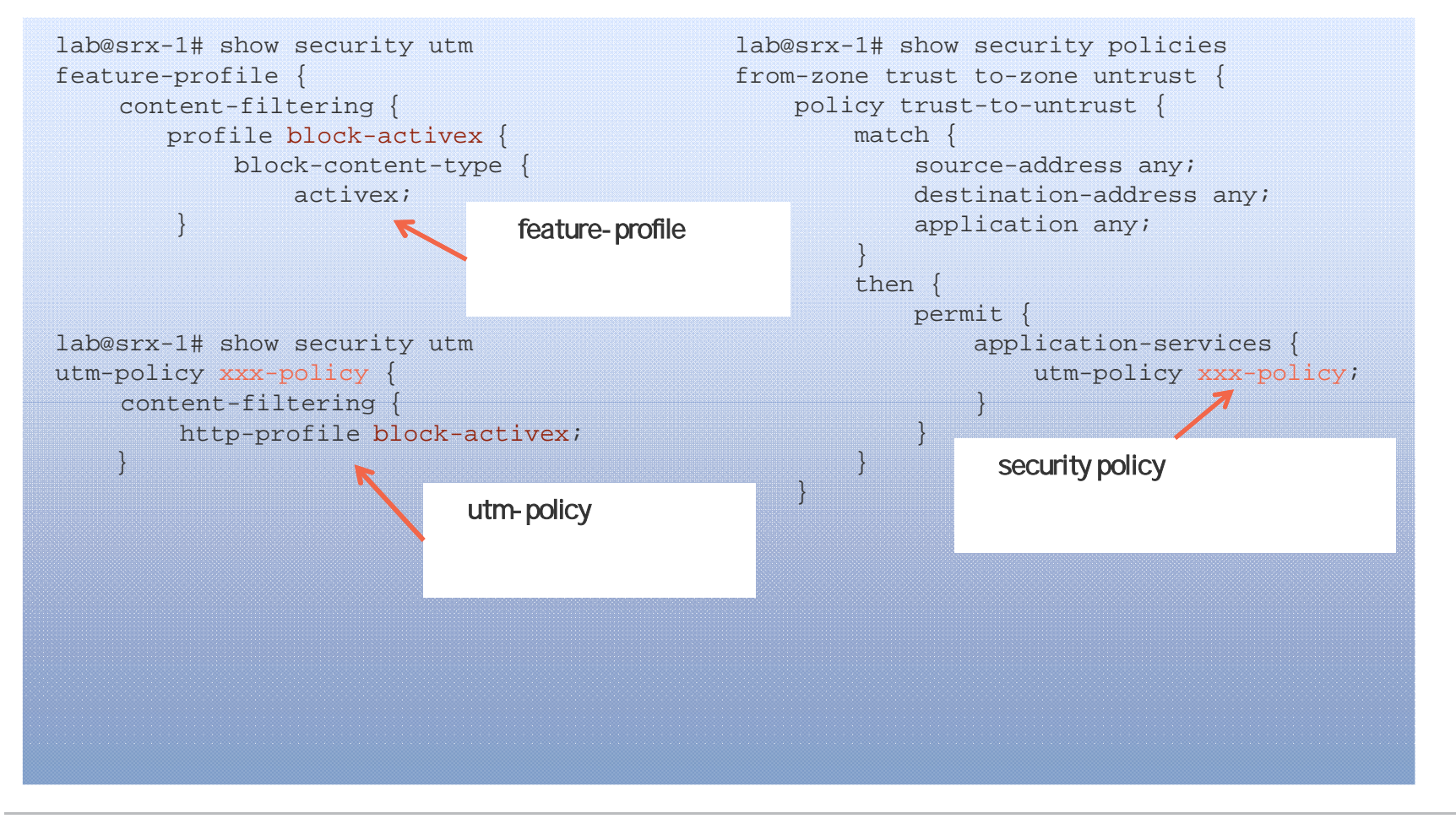

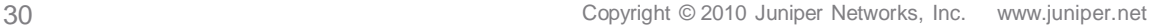

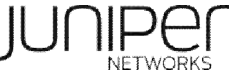

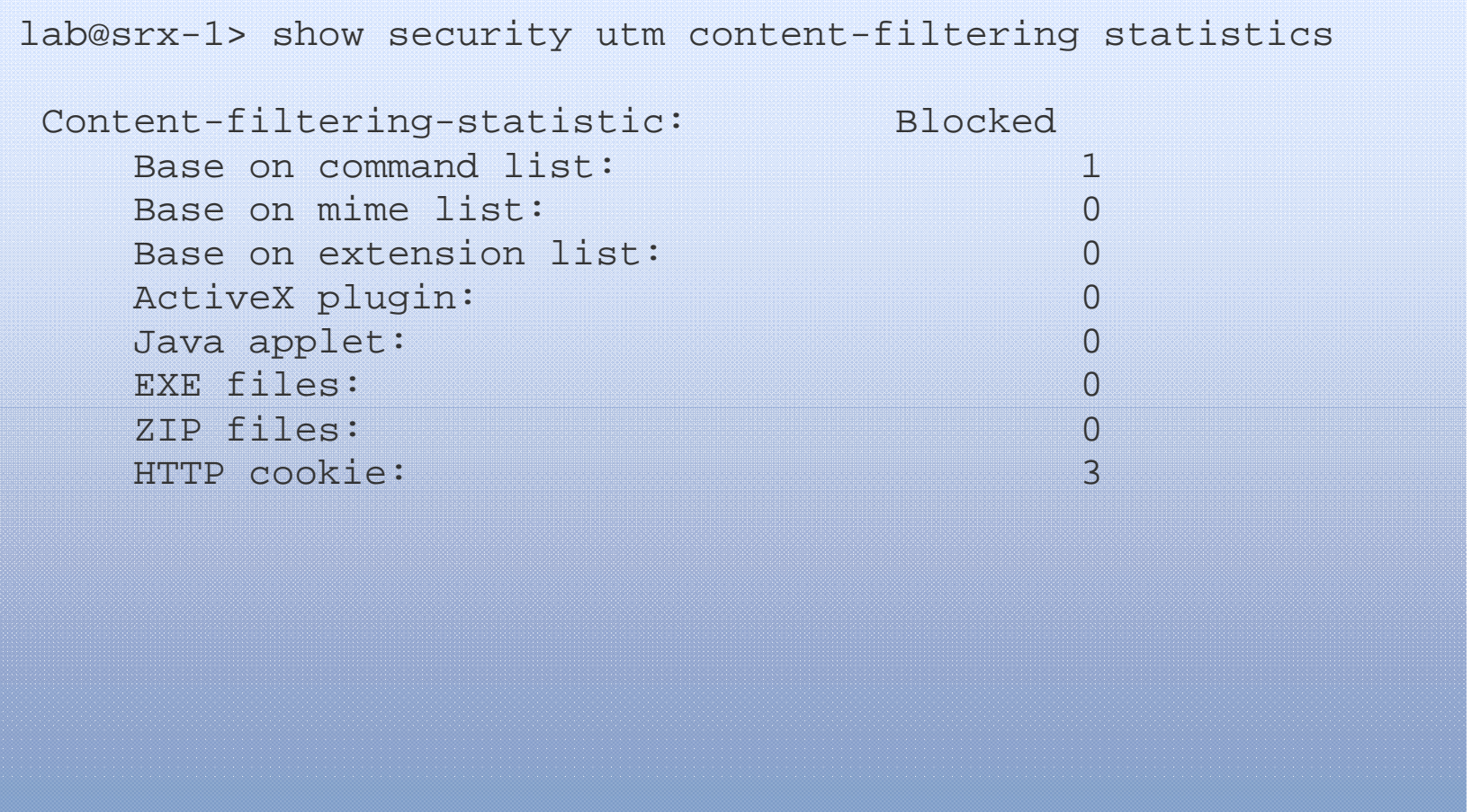

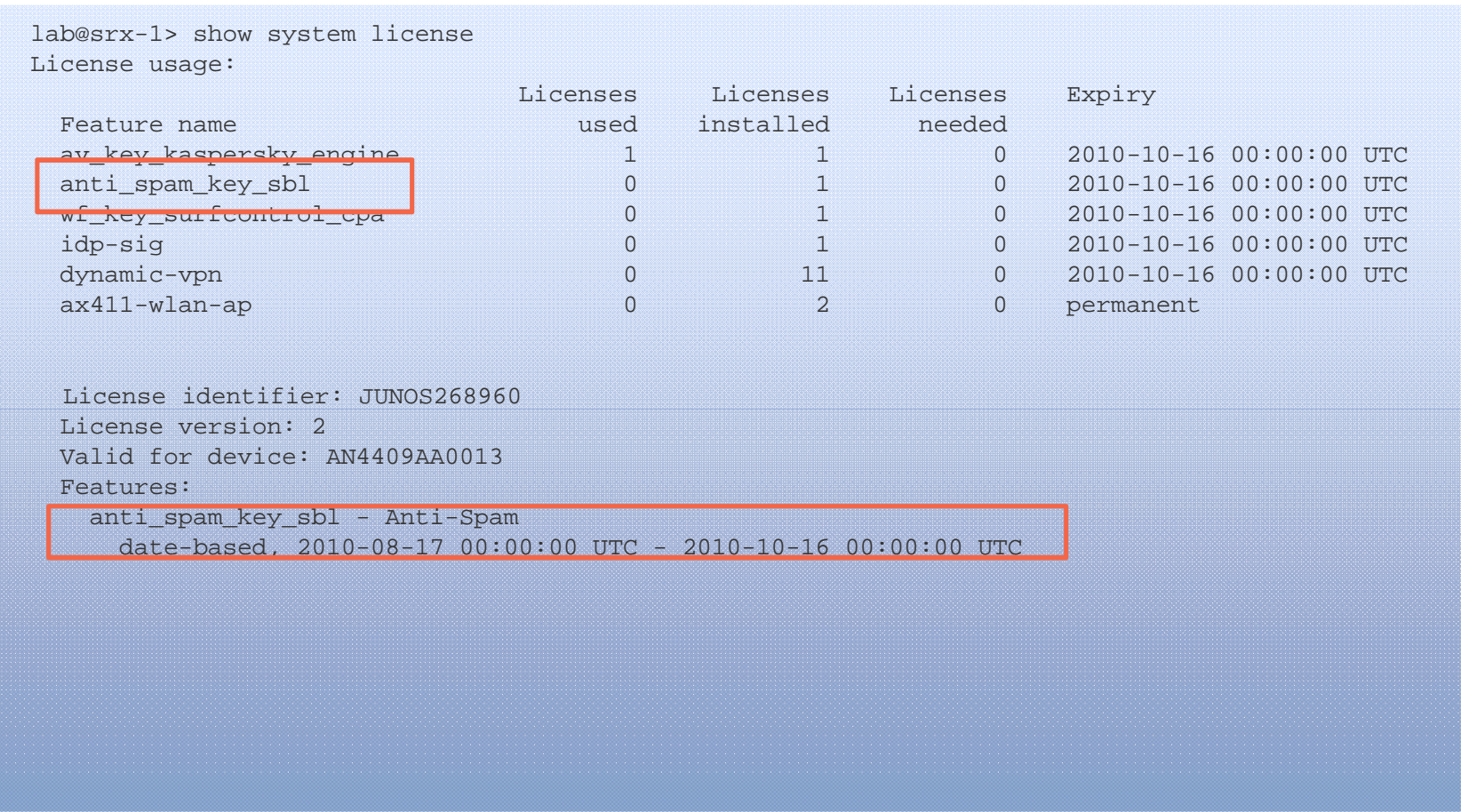

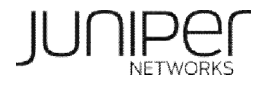

### SBL

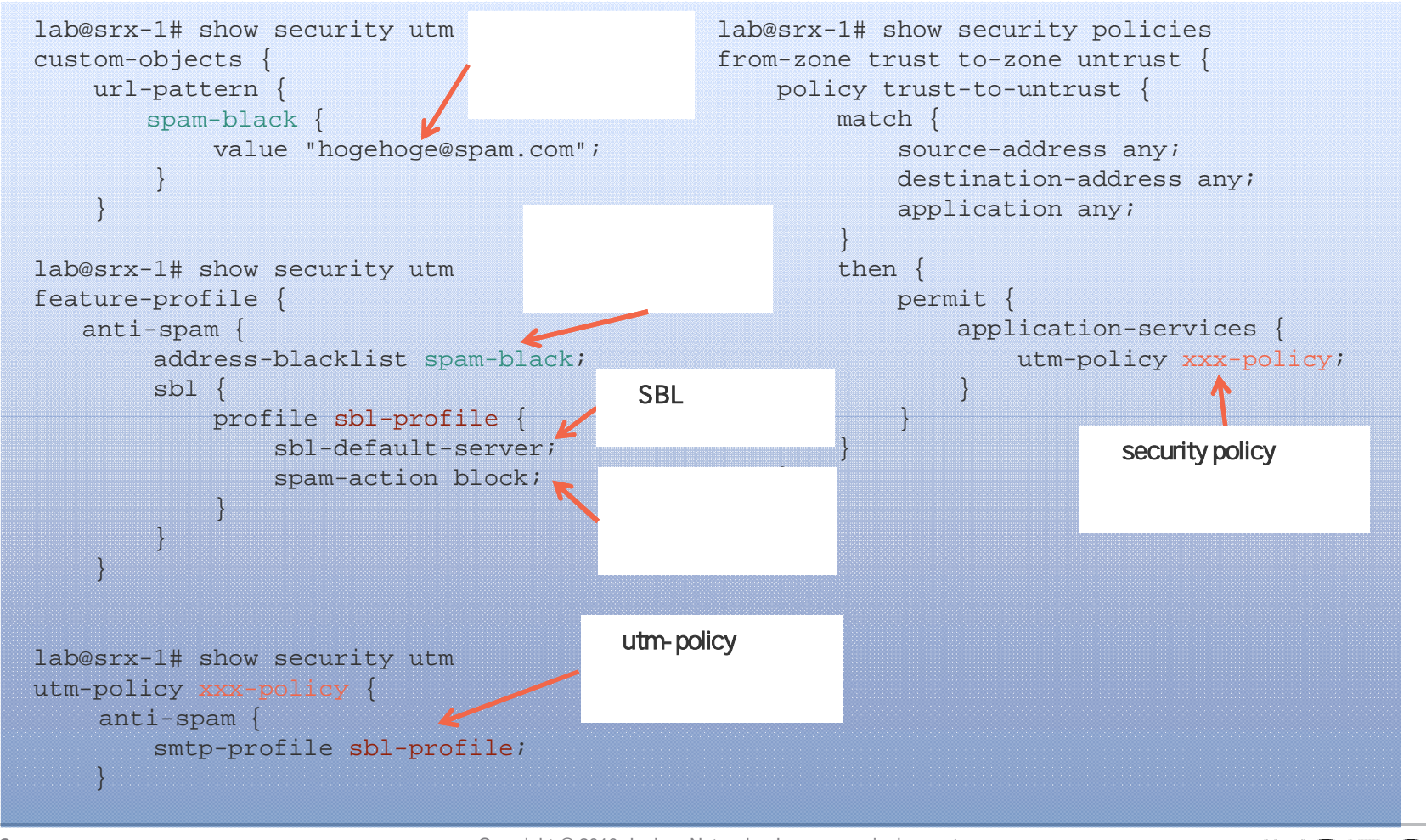

33 Copyright © 2010 Juniper Networks, Inc. www.juniper.net

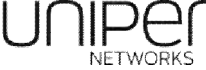

```
lab@srx-1> show security utm anti-spam status
SBL Whitelist Server:
SBL Blacklist Server:
   msgsecurity.juniper.net
DNS Server:
   Primary : 208.67.222.222, Src Interface: ge-0/0/0
   Secondary: 208.67.220.220, Src Interface: ge-0/0/1
   Ternary : 0.0.0.0, Src Interface: fe-0/0/2
```
lab@srx-1> test security utm anti-spam test-string IPAdd/Domain/E-mail

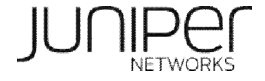

### UTM

UTM

#### UTM

```
lab@srx-1# show security utm utm-policy xxx-policy
anti-virus {
   http-profile junos-eav-defaults;
}
content-filtering {
   http-profile block-activex;
    ftp {
        upload-profile block-ftp-put;
        download-profile block-exe;
    }
}
web-filtering {
   http-profile xxx-wf-profile;
}
anti-spam {
    smtp-profile sbl-profile;
}
```
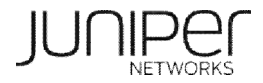

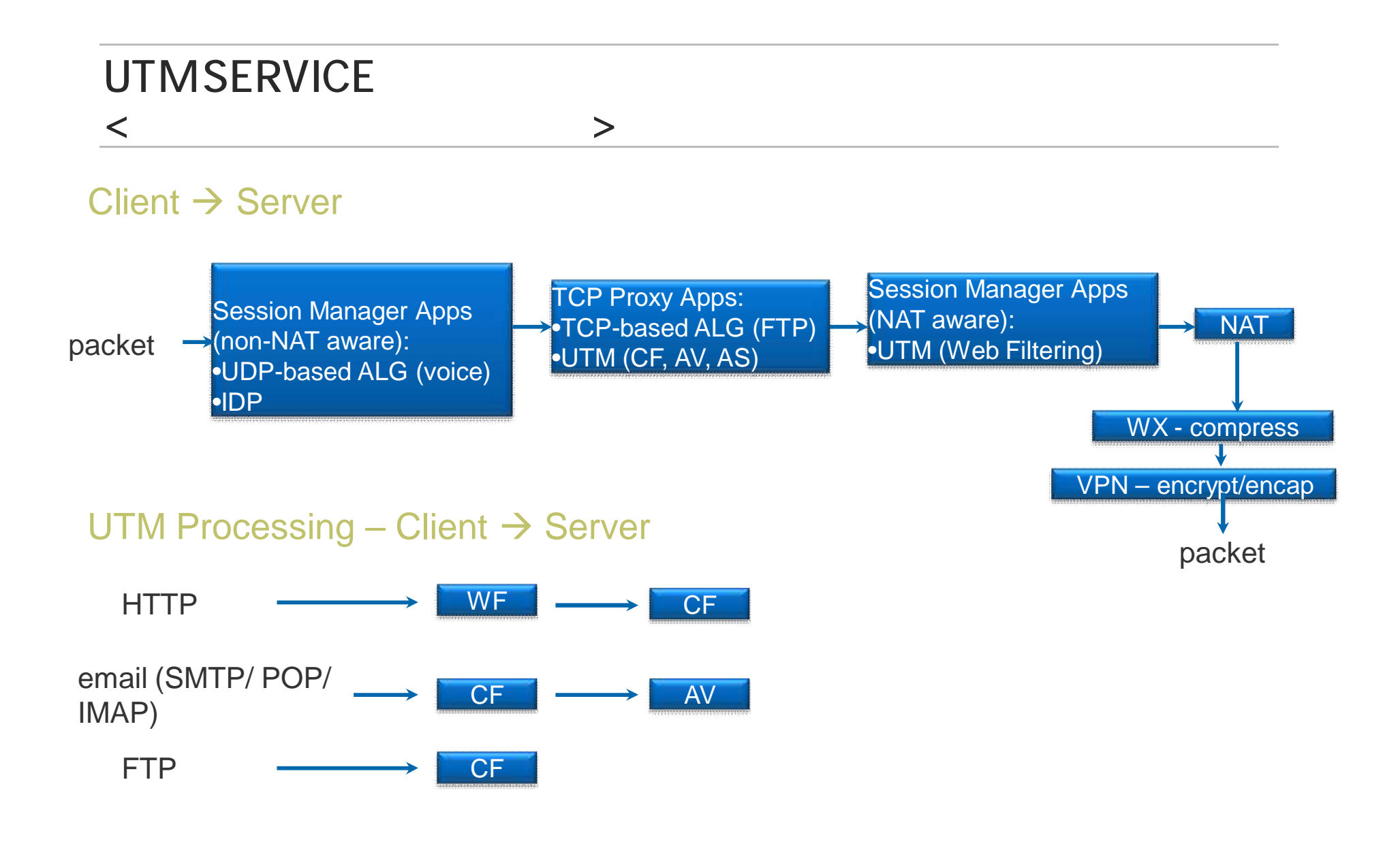

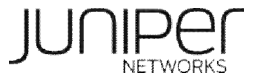

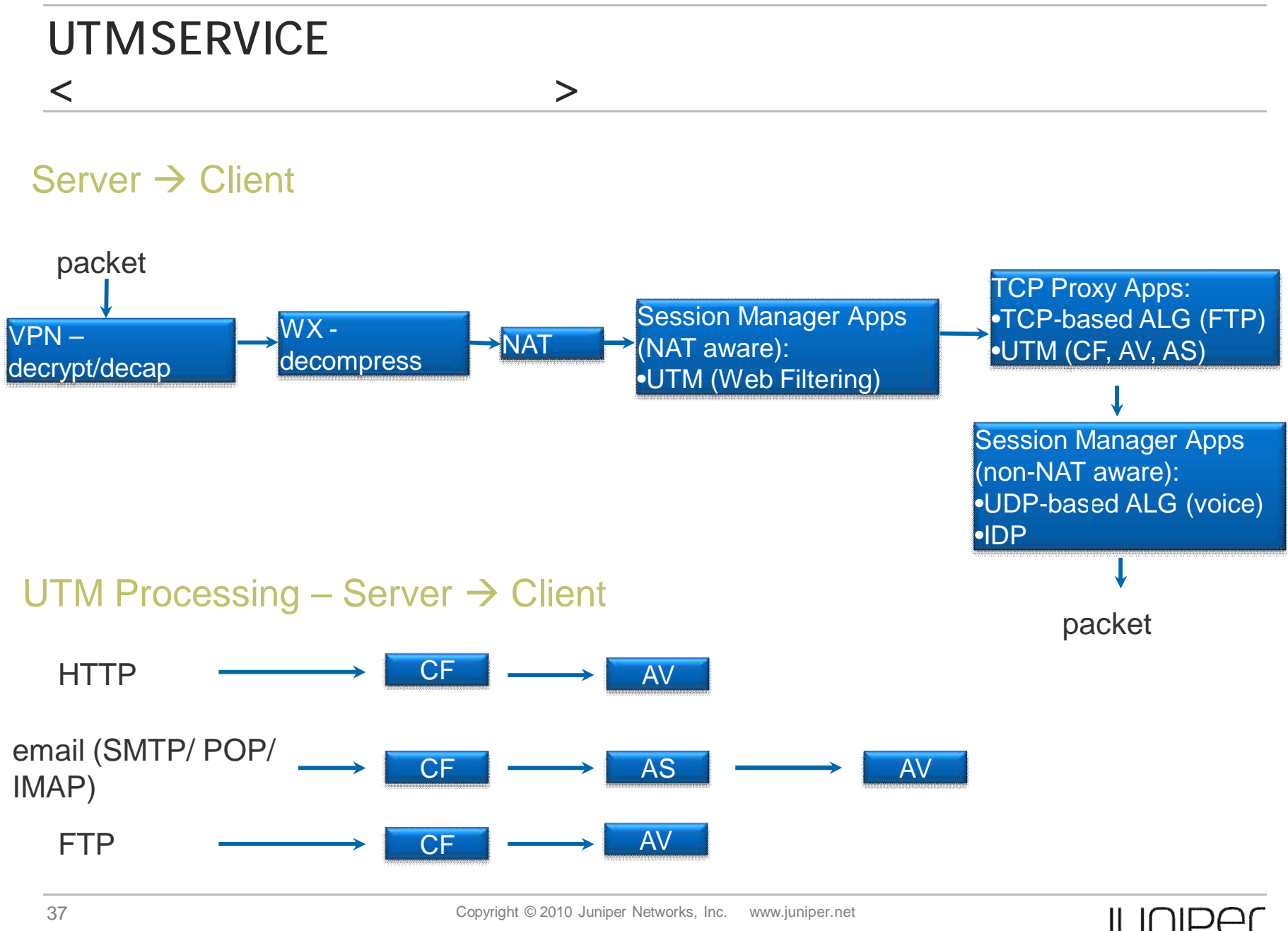

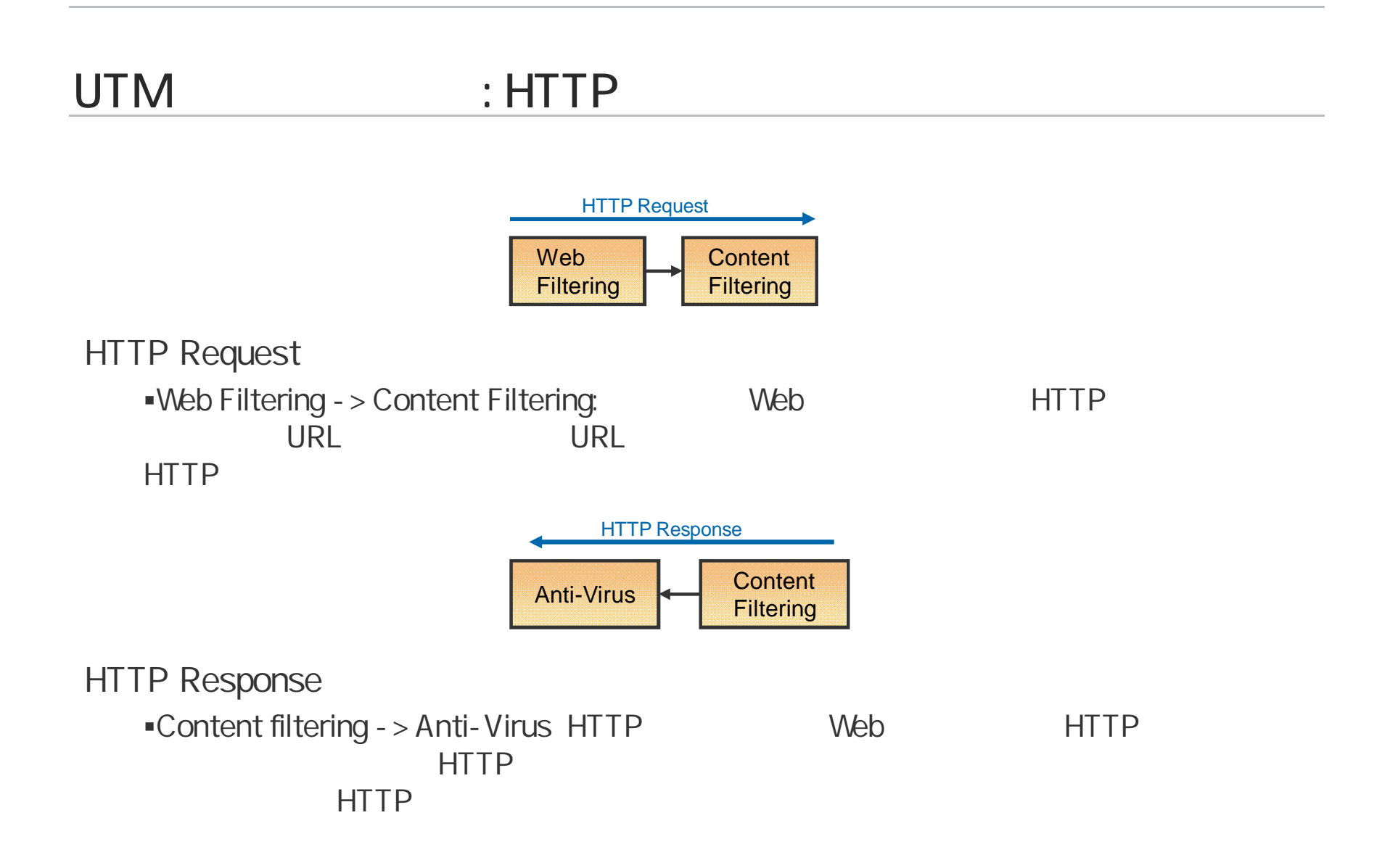

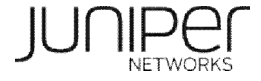

## UTM : SMTP

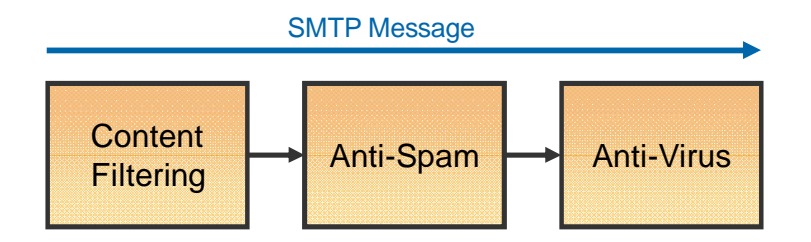

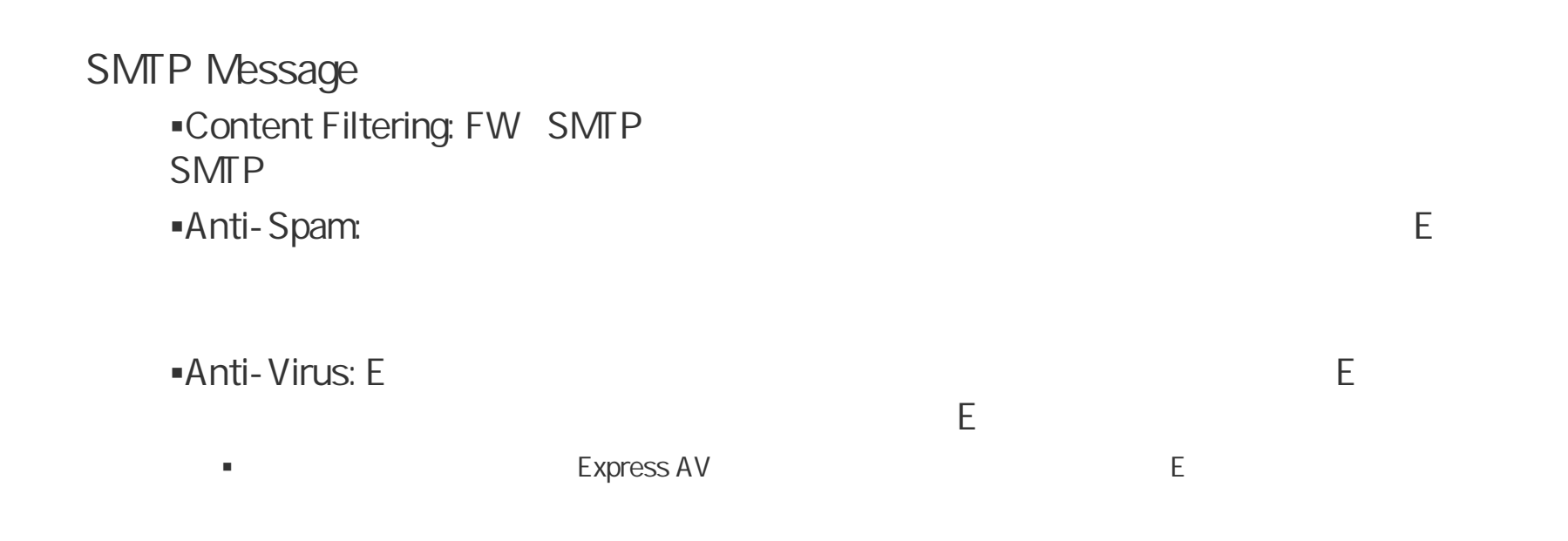

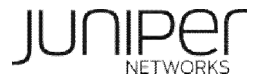

## UTM : FTP POP IMAP

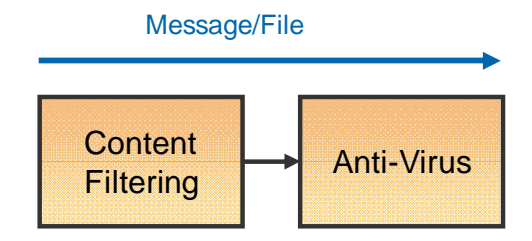

(FTP POP IMAP )

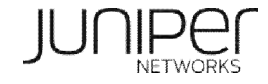

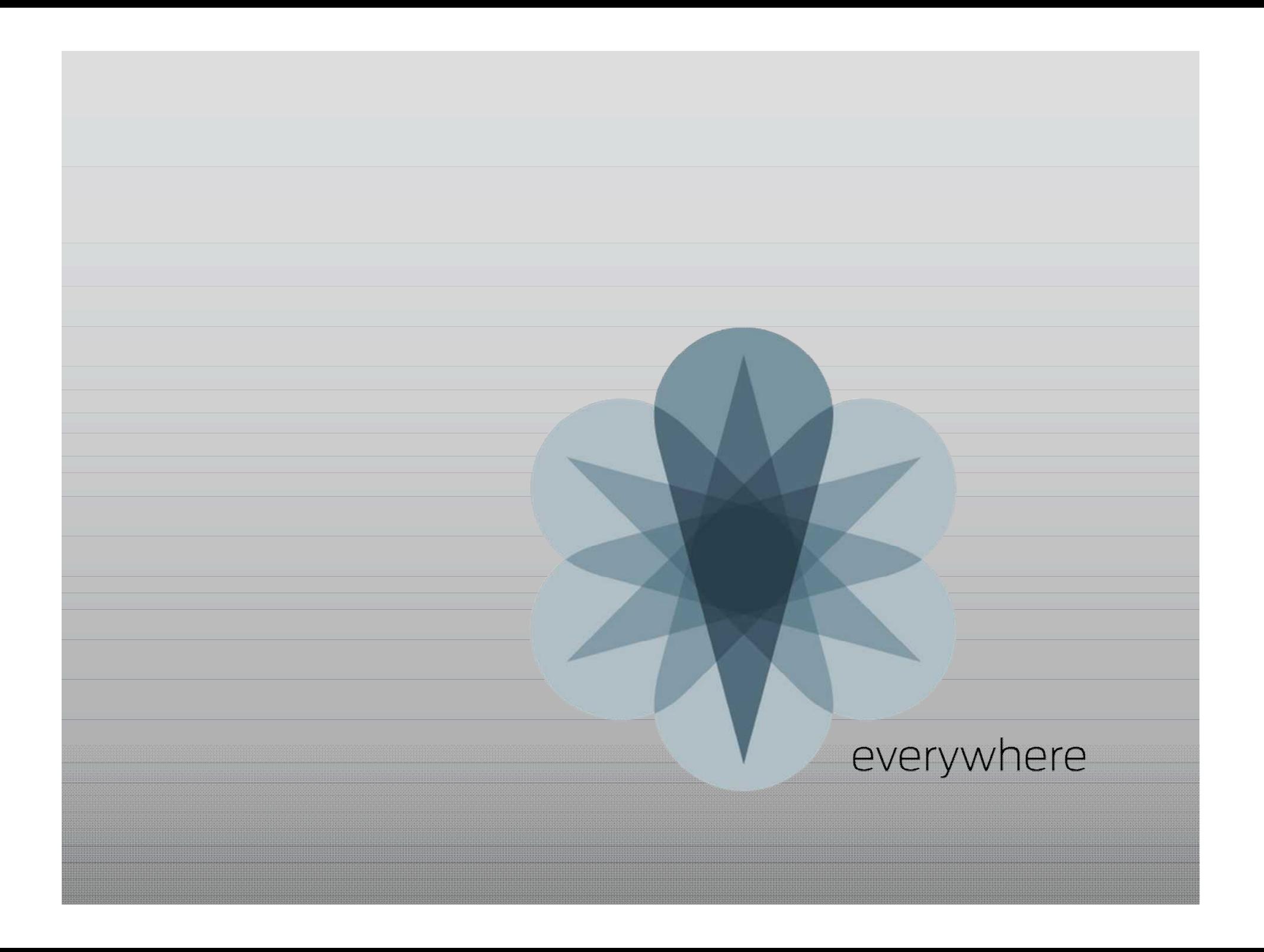